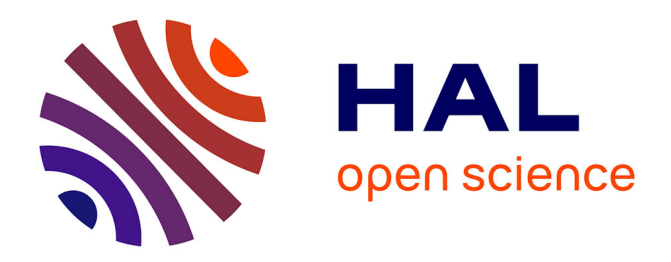

# **Mise en oeuvre d'un modèle de corrélation QoS-QoE** Laouhari Benyettou

# **To cite this version:**

Laouhari Benyettou. Mise en oeuvre d'un modèle de corrélation QoS-QoE. Réseaux et télécommunications [cs. NI]. 2012. dumas-00725182

# **HAL Id: dumas-00725182 <https://dumas.ccsd.cnrs.fr/dumas-00725182>**

Submitted on 24 Aug 2012

**HAL** is a multi-disciplinary open access archive for the deposit and dissemination of scientific research documents, whether they are published or not. The documents may come from teaching and research institutions in France or abroad, or from public or private research centers.

L'archive ouverte pluridisciplinaire **HAL**, est destinée au dépôt et à la diffusion de documents scientifiques de niveau recherche, publiés ou non, émanant des établissements d'enseignement et de recherche français ou étrangers, des laboratoires publics ou privés.

# RAPPORT DE STAGE

# Mise en œuvre d'un modèle de corrélation QoS-QoE

# Étudiant : **BENYETTOU Lahouari** Encadrant : **SOUIHI Sami** Directeur de stage : **MELLOUK Abdelhamid**

LiSSi : Laboratoire Images Signaux & Systèmes Intelligents

Master 2 Rechercher en Informatique Université de Bretagne Occidentale Parcours : Systèmes et Objets Communicants Mobiles

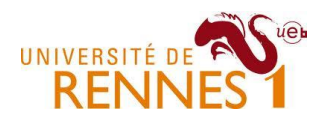

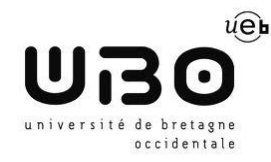

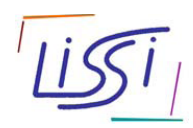

18 Juin 2012

# **Résumé**

Ces dernières décennies ont connu une énorme avancée technologique dans le domaine des réseaux de paquet. L'internet faisant partie de cette catégorie de réseaux, a vu naitre de nombreuses applications multimédias qui l'utilisent comme moyen de diffusion. Divers services, tels que la télévision par internet, la vidéo à la demande, radio sur l'internet, la lecture de données multimédia, la téléphonie IP ou la téléconférence, sont devenues notre attraction quotidienne et représentent un secteur fleurissant du marché des télécommunications et un domaine de recherche actif ; particulièrement sur l'intégration efficace des services multimédias et l'exploitation intelligente des réseaux de paquet. En effet, ces services doivent offrir des qualités similaires à ceux des services de TV et de la téléphonie conventionnelle. Cependant, l'Internet n'a pas été conçue pour supporter le temps réel et les contraintes temporelles imposées par ce genre d'application d'une part, et d'autre part, il est peu commun que les utilisateurs soient satisfaits par des services de qualité inférieure à ceux dont ils ont pris l'habitude d'utiliser. Ainsi, la qualité de ce type de services imposant de telles contraintes, est fortement dépendante du contenu du service lui-même, de la capacité du réseau et des applications offrant et consommant le service. Plusieurs travaux [1,2, 3] montrent que certains paramètres vidéo, audio et réseau comme le débit, le taux de pertes, le délai et la gigue ont une influence sur la qualité perçue par les utilisateurs. Par ailleurs, il existe aussi d'autres facteurs liés à l'environnement externe qui affectent la qualité d'expérience utilisateur (QoE).

Dans le cadre du projet IPNQSIS (IP Network Monitoring for Quality of Service Intelligent Support) dont l'objectif est de développer des systèmes de surveillance continue et d'étudier le comportement de la qualité d'expérience (QoE) par l'analyse des performances du réseau et des services et leur impact sur les utilisateurs finaux. Notre tâche était d'automatiser le processus d'évaluation de la qualité perçue par les utilisateurs en temps réel, afin de pouvoir réagir aux changements spontanés des conditions du réseau. À cet effet, nous avons réalisé des expériences pour construire une base de données contenant les facteurs affectent la qualité vidéo et l'évaluation de la qualité par des sujets humains. Puis nous avons mis en corrélation les facteurs et la QoE en employant un réseau de neurones aléatoires (RNN : Random Neural Network) qui a déjà donné ses preuves dans l'estimation de la qualité audio dans [3]. Enfin, nous avons étudié l'impact des paramètres réseau sur la QoE.

# Table des matières

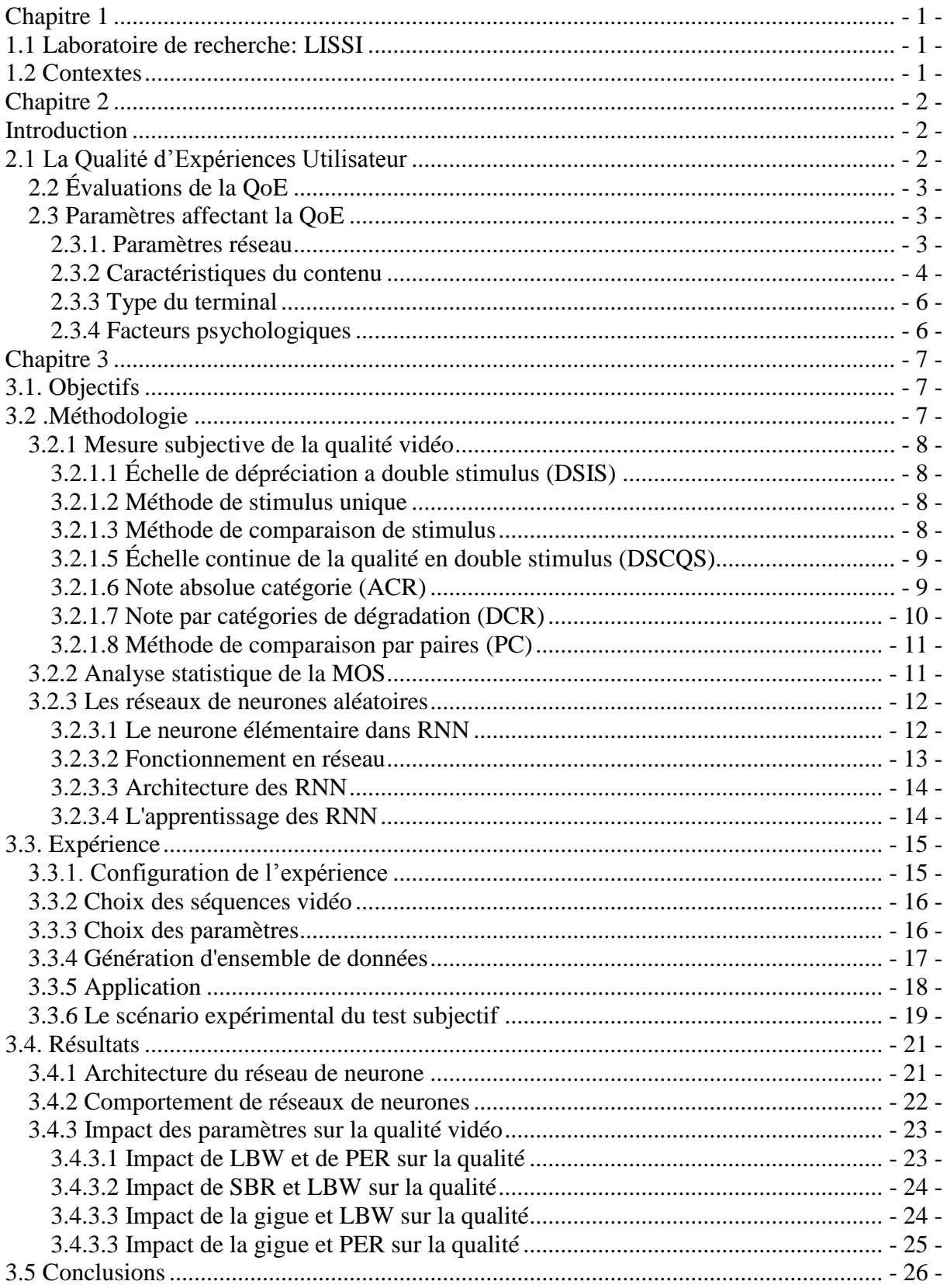

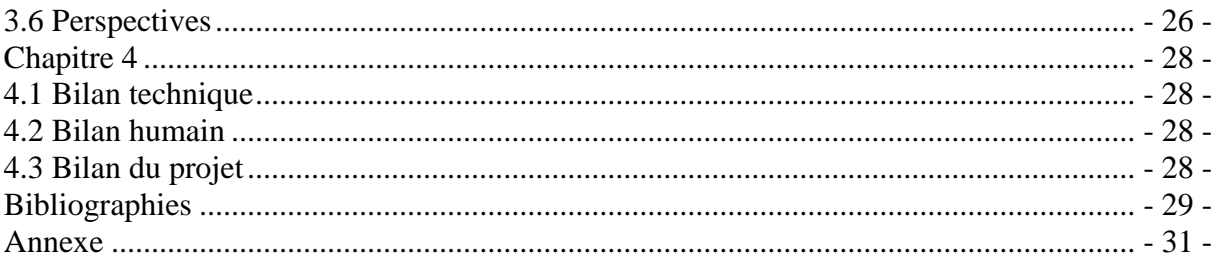

# Table des figures

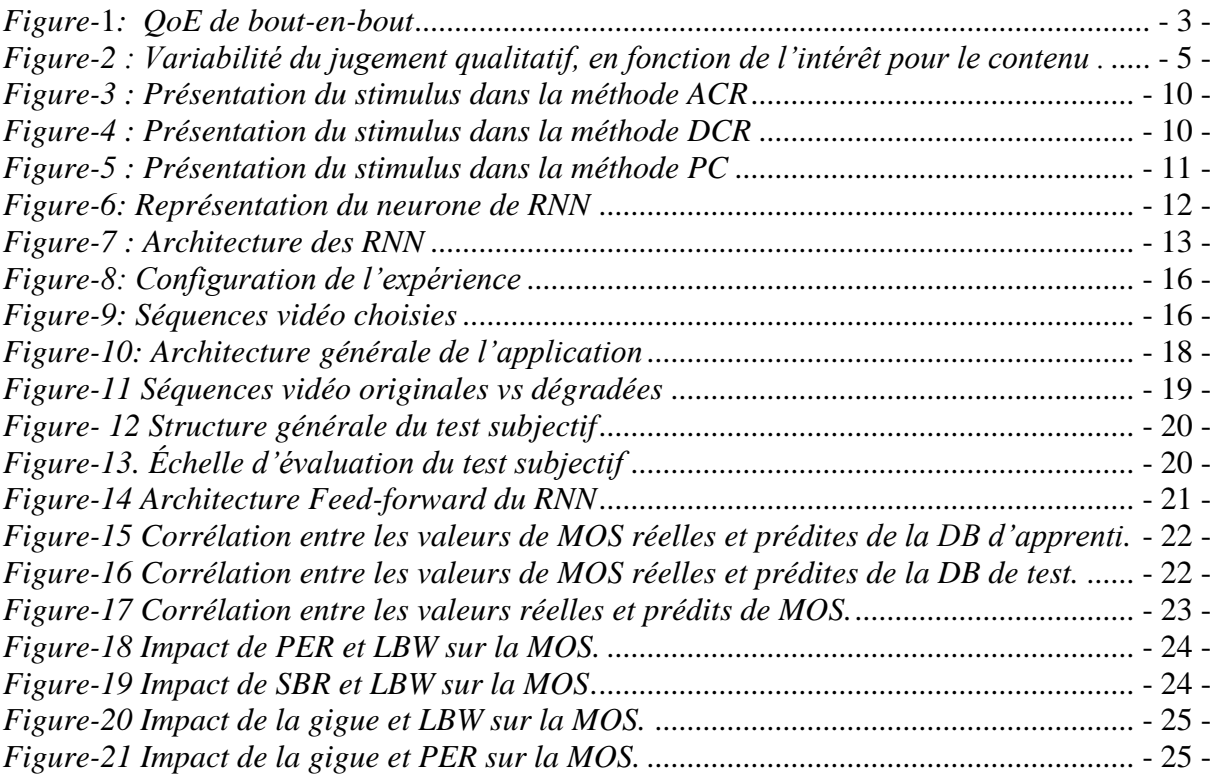

# Liste des tableaux

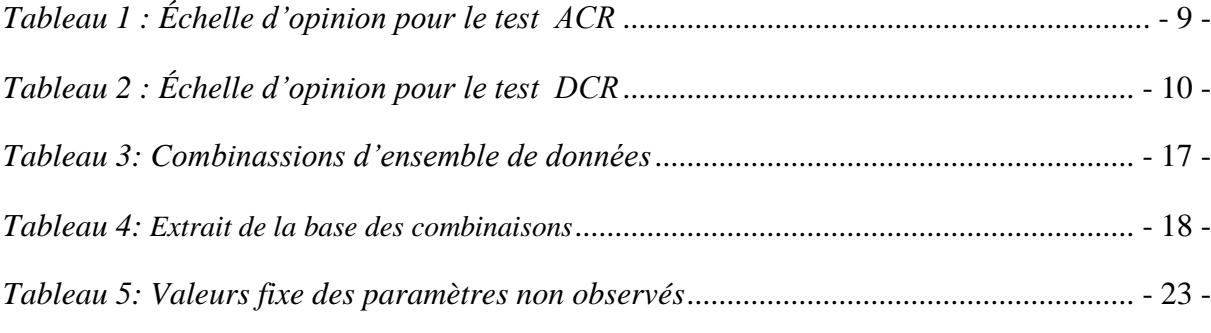

# Chapitre 1 **Préambule**

#### **1.1 Laboratoire de recherche: LISSI**

Le Laboratoire Images Signaux & Systèmes Intelligents (LiSSi - EA3956) a été conjointement créé en 2005 par la Faculté des Sciences et l'Institut Universitaire de Technologies de l'Université Paris-Est Créteil Val-de-Marne (UPEC).

Le Laboratoire est impliqué dans de nombreux aspects et applications concernant le traitement du signal et de l'image, la robotique, l'intelligence artificielle, les systèmes complexes, etc. Il fournit à ses doctorants l'occasion d'acquérir de l'expérience dans divers domaines par la recherche universitaire et au travers de projets industriels.

Avec un large spectre de compétences dans les domaines des sciences et technologies de l'information, de la communication et des systèmes, le LISSI couvre les sections 7 et 8 du comité national (27, 61 et 63 du CNU). De l'information aux systèmes, de la technologie à l'humain et aux usages, les activités de recherche du LISSI concernent la modélisation et la conception de systèmes logiciels et matériels, les études en algorithmique, bioinformatique, bases de données et intelligence artificielle, le traitement et l'analyse des signaux et des images. Fort de cette diversité, le LISSI renforce son originalité en alliant théorie, outils, expérimentations et applications dans tous ses domaines de compétence scientifique, en favorisant l'émergence de projets interdisciplinaires au sein du laboratoire (image, sécurité numérique, handicap,…) et à l'interface d'autres laboratoires et domaines scientifiques (mathématiques, sciences du vivant, santé, neurosciences…).

Le LISSI regroupe aujourd'hui un peu plus de 50 personnes – dont 32 enseignants-chercheurs ou chercheurs permanents ou associés, 20 doctorants ou Post-Doc et ATER et 3 personnels administratifs et techniques (septembre 2011) – réparties sur trois sites : Vitry sur Seine, Créteil, Sénart-Fontainebleau.

#### **1.2 Contextes**

Ce stage s'intègre dans les cadres de la fin de la cinquième année du diplôme de Master 2 Recherche en Informatique de l'IRISA en co-habilitation avec l'université de Bretagne Occidentale, parcours systèmes et objets communicants mobiles. Il se déroule du 01/02/12 au 30/06/12.

# Chapitre 2

# **Introduction**

# **2.1 La Qualité d'Expérience Utilisateur**

La QoS (Quality of Service) est apparu dans les années 90 pour désigner un ensemble de techniques permettant d'assurer l'acheminement du trafic réseau sensible comme la voix ou les applications. Depuis, l'acronyme QoS a été utilisé pour désigner l'amélioration de la performance réalisée par le matériel et / ou des logiciels. Mais avec le développement rapide du marché pour le streaming vidéo d'une année à l'autre, les métriques de la qualité de service (QoS) comme la bande passante, le délai, la gigue et le taux de perte qui sont généralement utilisés pour garantir les services, ne parviennent pas à mesurer la subjectivité associée à la perception humaine. Les opérateurs réseaux ont tendance à muter vers des politiques fondées sur une approche globale de la qualité de bout-en-bout, ainsi est née la qualité de l'expérience (QoE : Quality of Experience).

La QoE est une mesure du jugement personnel de l'utilisateur selon son expérience vécue, sur la qualité globale du service fourni par les opérateurs et fournisseurs de services Internet. En effet, la notion de l'expérience utilisateur a été introduite pour la première fois par le Dr Donald Norman, évoquant l'importance de la conception d'un service centré utilisateur [4]. Gulliver et Ghinea [5] décomposent la QoE en trois composantes : l'assimilation, le jugement et la satisfaction. La qualité d'assimilation est une mesure de la clarté du contenu d'un point de vue informatif. Le jugement de qualité reflète la qualité de présentation. La satisfaction indique le degré d'appréciation globale de l'utilisateur.

La Qualité de l'Expérience (QoE) est une approche globale de la qualité sur le cycle de vie du service. Elle consiste à mesurer les détails qui peuvent influer l'ensemble d'une prestation, par exemple dans le cas du streaming vidéo : mesure de la qualité avant l'émission (propriétés du fichier source: qualité d'image, résolution,..), de la qualité d'émission (propriétés vidéo utilisées par l'encodeur, performance de la machine, protocole utilisé), de la qualité du lien (les métriques QoS: bande passante, taux de perte, délai, gigue…), de la qualité de réception (connexion internet du client, type d'écran…) et enfin le profil de l'utilisateur (âge, sexe, compétence visuelle, expérience avec le multimédia …). La figue 1 illustre un aperçu sur la QoE dans le streaming vidéo.

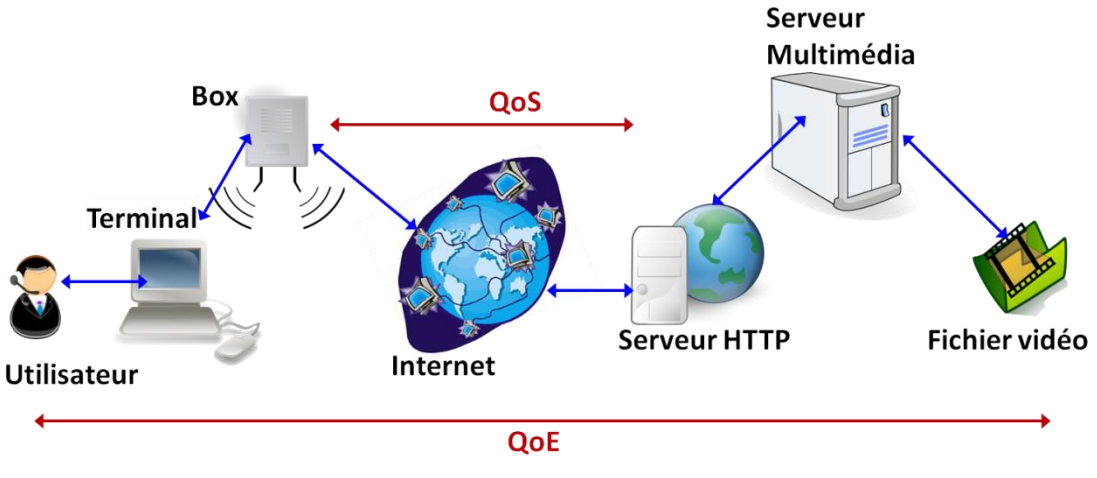

**Figure***-***1***: QoE de bout-en-bout*

La QoE est basée sur une mesure subjective de la qualité, alors que la QoS est basée sur une mesure objective des éléments qui composent le service. Cependant, du fait que la QoS est parmi les facteurs qui ont un impact dur la QoE, il ne peut exister un contrôle de la QoE sans connaitre la corrélation entre les métriques de la QoS et la QoE.

# **2.2 Évaluations de la QoE**

On trouve dans la littérature deux approches pour mesurer la qualité : les méthodes objectives et les évaluations subjectives. Les évaluations subjectives sont réalisées par des sujets humains qui sont invités à mesurer la qualité globale perçue dans un environnement contrôlé. La mesure la plus fréquemment utilisée est la note moyenne d'opinion (MOS : *Mean Openion Score*), recommandée par l'union internationale de télécommunication (UIT) [6]. Plus de détails sur le MOS sont expliqués dans la section 3.2.2. Les méthodes objectives [7] qui sont basées généralement sur des algorithmes, comparent les échantillons originaux à ceux traitées par les codeurs. Il existe des méthodes simples qui mesurent la qualité vidéo en faisant une différence entre les images comme le *Peak Signal to Noise Ratio* (PSNR) ou le *Mean Square Error* (MSE). Et d'autres plus complexes tels que *Normalized Video Fidelity Metric* (NVFM), ou *Moving Picture Quality Metric* (MPQM) [8]. Les mesures objectives de la qualité audio les plus connues sont : le *Perceptual Speech Quality Measures* (PSQM), le *Segmental* SNR et le rapport signal à bruit (SNR) [9, 10, 11]. Pour vérifier l'exactitude de ces méthodes, les performances des métriques objectives, doivent être corrélées avec les évaluations obtenues lors des tests subjectifs.

# **2.3 Paramètres affectant la QoE**

La QoE est affectée par plusieurs facteurs de natures différentes, et l'un des objectifs de notre stage est d'évaluer l'impact de différents paramètres possibles sur la qualité. Ces paramètres peuvent être classifiés en quatre catégories :

### **2.3.1. Paramètres réseau**

Les paramètres de la QoS reflètent l'état du réseau et ont impact direct sur la QoE. La dégradation de chaque paramètre réseau conduit à la dégradation de la qualité du streaming vidéo, nous citons les plus importantes :

### *Perte de paquets*

La perte des paquets est causée par la congestion du réseau ou l'arrivée tardive des paquets. En effet, après un certain délai, le paquet est jugé comme perdu même s'il arrive dans les instants suivants. Le taux de perte est considéré comme l'un des motifs majeurs affectant la QoE.

#### *Latence (délai de bout-en-bout)*

Elle définit le temps que parcourt un paquet entre l'émission et la réception. Le délai prend en compte principalement deux phases : le temps que passe un paquet dans la file d'attente des nœuds le long du parcours et le temps de propagation du paquet sur le médium physique. Les applications temps réel comme vidéoconférence ou voix sur IP, sont très sensibles à ce facteur.

#### *Gigue*

Elle désigne la variation du délai dans le temps d'arriver des paquets à destination. Elle est généralement causée par l'utilisation de chemins différents pour atteindre la même destination, et par les différents algorithmes utilisés en file d'attente. Si la valeur de la gigue est importante cela conduit à une dégradation de la qualité des applications interactives en temps réel. Dans le streaming vidéo, les effets de la gigue peuvent être dissimulés en utilisant une [mémoire](http://fr.wikipedia.org/wiki/M%C3%A9moire_tampon)[tampon](http://fr.wikipedia.org/wiki/M%C3%A9moire_tampon) du côté récepteur. Ce tampon de gigue provoque un retard détectable au début du lancement du flux. Mais, au-delà d'un certain seuil, le tampon n'aura aucun effet et une dégradation semblable à celle causé par la perte de paquet aura lieu. En effet, si les paquets arrivent en désordre et en retard par rapport au temps de maintien, ils seront ignorés au niveau du récepteur.

#### *Bande Passante*

Elle définit la mesure de la quantité de données numériques transmises par unité de temps. Avec l'accession de la télévision HD et de la vidéo 3D, les besoins en bande passante ont largement augmenté. Ce constat implique une évolution du codage source et du codage canal pour permettre une qualité d'usage satisfaisante. La bande passante a une influence significative sur la QoE si les besoins applicatifs sont importants. En effet, un flux multimédia transitant sur une largeur de bande inferieure à ses besoins, cela entrainera un temps d'attente important du côté récepteur et dégrade la qualité perçue.

#### **2.3.2 Caractéristiques du contenu**

Les propriétés et caractéristiques de la vidéo ont un impact considérable sur la QoE. Ci-après quelques paramètres :

### *Disponibilité de la vidéo*

La disponibilité d'une vidéo est le premier facteur influençant la qualité perçue du service. Des problèmes récurrents de disponibilité pour un même fournisseur aboutissent à un abandon définitif de ce fournisseur par l'utilisateur, dans un monde où tout doit être disponible en permanence et très rapidement accessible.

#### *Temps d'apparition de la première image*

Idem, ce délai influence énormément la perception que l'on a du service.

#### *Résolution et Frame rate (Image par seconde)*

La réduction du débit requis par une application est très importante pour les applications de streaming. L'ajustement de la résolution de la vidéo ainsi que le nombre d'images par seconde peut impacter directement la QoE, du moment qu'ils jouent un rôle important dans le séquencement de la vidéo et sa qualité de visualisation.

#### *Complexité du mouvement*

L'influence de la résolution et du taux d'images diffère d'une vidéo à une autre. En effet, prenons le cas d'une séquence dont la complexité du mouvement n'est pas importante, la qualité de la vidéo peut rester invariante en diminuant le taux d'images. Ainsi on peut optimiser le nombre de frames.

#### *Contenu de la vidéo*

Il est à noter que le thème de la vidéo peut différencier le jugement de l'utilisateur. En effet, dans une étude menée par [12] sur l'impact du thème, une expérience a été réalisée en visualisant un match de football. La sélection des participants a été en fonction de leur intérêt pour le football. Les résultats ont montré que les fans de football ont trouvé la qualité de seulement 6 images par seconde vidéo acceptable de 80 % du temps alors que la moyenne des taux de trame couramment utilisée est de 25 images par seconde. Les auteurs conclurent, que le système visuel humain peut tolérer un certain degré de distorsion et que les participants peuvent accepter une mauvaise qualité de la vidéo, s'il y a suffisamment d'intérêt pour le sujet.

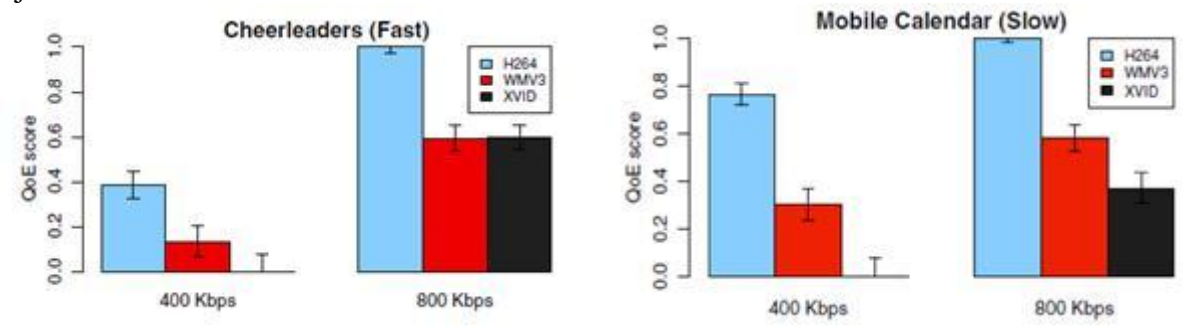

*Figure-2 : QoE composé de vidéo de différent codec [13].*

### *Codec*

L'envoi d'une vidéo non compressée sur le réseau nécessite de grandes quantités de bande passante et d'espace de stockage. Par conséquent, les vidéos sont compressées avec des algorithmes de compression très efficaces. Un grand nombre de codecs vidéo sont pris en charge par les services vidéo tels que : H.262, H.263, H.264, WMV3 et WVID. La figure 2 montre que le codec impacte fortement sur la QoE.

### *Livraison de la vidéo*

Elle évalue la capacité d'une application d'assurer des flux continus et synchronisés de la vidéo, malgré les limitations du réseau sous-jacent.

### **2.3.3 Type du terminal**

Avec les progrès de l'industrie des télécommunications, des services multimédias en streaming sont déployés sur différents types de terminaux: Smartphone, Ordinateur portable, Tablette, PDA et TV. Ces équipements se diffèrent les uns des autres par leur résolution, leur processeur et leur taille d'affichage. Ci-après quelques paramètres de l'appareil affectant la QoE.

### *Ecran d'affichage*

Les fournisseurs de réseau peuvent évaluer la QoE de l'abonné en utilisant les paramètres de la QoS, mais aussi en tenant compte du type de terminal avec ses différentes caractéristiques. Par exemple, deux utilisateurs avec les mêmes conditions de réception peuvent avoir des qualités différentes uniquement en raison de la résolution de leur terminal.

### *Charge du CPU*

Elle décrit les ressources de calcul utilisées par le système et le navigateur Web et affecte directement la QoE de l'application (e.g. vidéo affichée). En fait, lorsque le CPU est trop chargé, les informations reçues par le *Smartphone* ne peuvent être traitées facilement, et donc, la vidéo sera bloquée avec des images figées.

### *Charge de la mémoire*

Elle reflète le taux d'utilisation de la mémoire qui est indispensable dans tout type de calcul.

# *Type de navigateur*

Dans le streaming d'une vidéo, le navigateur est le logiciel souvent utilisé pour la visualisation. Comme chaque navigateur à ses performances, sa propre façon d'afficher les pages Web et sa sensibilité envers la vitesse de chargement, le type de navigateur et même la version utilisée impactent considérablement la QoE.

### **2.3.4 Facteurs psychologiques**

La Qualité d'Expérience est une mesure subjective de l'adéquation d'un service par rapport à ce qu'en attend un client. Elle mesure le "rendu" de l'utilisation d'un service (navigation internet, appel téléphonique, émission TV, etc.). Les systèmes de mesures de la Qualité d'Expérience essayent de mesurer les facteurs influant sur la qualité perçue par l'utilisateur (par exemple: le temps de zapping TV, les dégradations sur l'image). La QoE est en partie liée avec la [Qualité de service,](http://fr.wikipedia.org/wiki/Qualit%C3%A9_de_service) qui mesure des paramètres techniques et objectifs. La QoS est cependant rarement mesurée chez l'utilisateur, et est orientée vers le moyen par opposition à la QoE qui est orientée vers l'utilisateur.

L'estimation des variations du niveau de qualité d'une personne à l'autre dépend de plusieurs facteurs qui sont liés à la personne, ses préférences et son environnement.

Nous pouvons préciser certains de ces paramètres :

- Caractéristique de l'utilisateur (connaissances, expérience, langue, age, sexe, ...)
- Comportement de l'utilisateur (degré d'intérêt pour le contenu)
- Dans le cas d'un test QoE subjectif, familiarité avec la tâche (expert ou non-expert)

# Chapitre 3

# **Travaux du stage**

Cette partie présente les travaux réalisés durant le stage. Des réflexions et idées aux expériences réalisées. Elle expose aussi des analyses sur les résultats obtenus et les intentions de travaux futurs.

#### **3.1. Objectifs**

Fort de l'ensemble des équipements à disposition, l'objectif du stage est de mener une étude sur les facteurs qui ont un impact sur la QoE ; Concevoir une plateforme afin de mener des expériences pour l'évaluation subjective de la qualité vidéo; Générer une base de données avec les résultats récoltés; Et de développer un modèle pour la prédiction de QoE en fonction des paramètres de QoS.

#### **3.2 .Méthodologie**

La qualité du streaming vidéo est affectée par de nombreux facteurs comme le débit, les pertes de paquets, le type de codage, la gigue, etc. cependant, la qualité perçue n'est pas linéairement corrélative à la variation d'aucun de ces paramètres [3]. En effet, le problème de la détermination de la qualité est complexe, et il n'est pas possible de le résoudre par un modèle mathématique qui regroupe tous ces paramètres. Les travaux menés par [3] ont montré que les réseaux de neurones aléatoires (RNN) sont des outils appropriés pour résoudre le problème de la prédiction de la qualité audio en fonction des paramètres de QoS. Nous illustrons notre travail en mettant en œuvre un RNN pour intercepter la relation non linéaire entre des mesures non subjectives (paramètres réseau et de l'encodage) et la qualité du streaming vidéo perçue par des sujets d'humains.

Avant tout, nous avons déterminé un ensemble de facteurs qui affecte la perception de la qualité. De ce fait, nous avons choisi les plus importants paramètres vidéo et réseau qui assure la transmission, pour chaque paramètre nous avons choisi trois valeurs couvrant la gamme des valeurs possibles. Ensuite, nous avons produit une base de données composée des échantillons correspondant à différentes combinaisons des paramètres choisis. Par la suite, un test subjectif sur la qualité du streaming vidéo a été effectué. En résumé, des échantillons de flux vidéo ont été envoyés de la source à la destination tout en contrôlant le réseau de transmission. Et des individus ont été invités à évaluer la qualité des échantillons. Il existe plusieurs méthodes subjectives dans les recommandations de l'UIT-R[15] ou de l'UIT-T[6,14]. Ces méthodes sont présentées dans la section suivante. En se basant sur les scores donnés par les sujets, des filtrages statistiques ont été réalisés pour éliminer les notes des sujets suspectés d'attribuer des scores incertains (voir section 3.2.2). L'étape qui à suivie est le calcul des valeurs de MOS pour chacune des combinaisons en suivant les recommandations de l'UIT-T[6]. Ensuite, nous avons généré une base de données contenant les valeurs de MOS et les valeurs de paramètres correspondants. Enfin, une architecture appropriée de Réseau de Neurones Aléatoire a été

choisie. La base de données construite précédemment a été divisée en deux parties : une pour entraîner le RN et l'autre pour vérifier son exactitude.

#### **3.2.1 Mesure subjective de la qualité vidéo**

L'Union Internationale des Télécommunications (UIT) et le Groupe des Experts de la Qualité Vidéo (VQEG : Video Quality Experts Group) ont défini les méthodologies à suivre et les conditions à respecter lors des tests subjectifs. Ces recommandations se résument en trois phases : la sélection d'un nombre minimal de visionneurs (sujets), puis la diffusion des séquences vidéo en question dans des conditions contrôlées. Après la fin de chaque séquence, les visionneurs sont invités à évaluer la séquence vidéo en attribuant une note. Les méthodes de tests subjectifs sont décrits dans de l'UIT-R T.500-11 (2002) [15] et de l'UIT-T Rec. P.910 (1999) [14]. Ces méthodes offrent des conseils sur les de conditions d'observation, la référence pour les observateurs, la sélection du matériel de test, la procédure d'évaluation et les méthodes d'analyse statistique.

Les méthodes subjectives les plus connus sont:

#### **3.2.1.1 Échelle de dépréciation à double stimulus (DSIS)**

La méthode DSIS (Double Stimulus Impairment Scale), consiste à présenter au sujet des paires de séquences vidéo, une séquence dégradée et l'autre de référence. La séquence dégradée est toujours affichée en présence d'une séquence de référence. Les sujets donnent un score selon une échelle de dépréciation, « imperceptible, sensible mais pas ennuyeux, un peu ennuyeux, ennuyeux, et très ennuyeux ». Cette échelle est peut également noter sur 5 points. Le score 5 représente imperceptible et le score 1 très ennuyeux.

#### **3.2.1.2 Méthode de stimulus unique**

Contrairement à la méthode précédente, les sujets regardent plusieurs scènes séparées. Cette méthode peut se dérouler selon deux façons: la première est le stimulus unique sans répétition, dans laquelle les sujets regardent une scène de test une seule fois sans la possibilité de la répéter ; et la seconde est le stimulus unique avec répétition, où il est possible de répéter plusieurs fois les scènes de tests. De plus, trois différents types de méthodes de notation sont utilisés:

#### *Adjective*

C'est la même que celle décrite dans l'échelle de dépréciation à double stimulus avec la différence que les échelles de moitié sont autorisées.

#### *Numérique*

Dans laquelle, une échelle de 11 notes numériques est utilisée. Ceci est utile si une référence n'est pas disponible.

#### *Non catégorique*

Dans celle-ci, une échelle continue sans numérotation est utilisée. Alternativement une large gamme de numéros peut être utilisée, par exemple, de 0 à 100.

#### **3.2.1.3 Méthode de comparaison de stimulus**

Cette méthode est utilisée lorsque deux moniteurs bien assortis sont disponibles. Les différences entre les paires de scènes sont notées dans l'une des deux façons suivantes:

#### *Adjective*

 Il s'agit d'une échelle de 7 catégories de 3 à -3: L'échelle est labellisée par: « beaucoup mieux, mieux, un peu mieux, même, légèrement pire, pire, et bien pire ».

#### *Non catégorique*

Celle-ci est très similaire à la précédente, où une échelle continue est utilisée sans ou avec numérotation.

#### **3.2.1.4 Évaluation de la qualité continue en stimulus unique (SSCQE)**

Dans la méthode SSCQE (Single Stimulus Continuous Quality Evaluation), les sujets regardent une séquence vidéo de 20 à 30 minutes sans aucune référence à la séquence originale. Les sujets attribuent des notes à chaque instant où ils constatent un changement de qualité, en utilisant un curseur de permanence de la qualité perçue sur une échelle de «médiocre» à «excellente». Cela correspond à une échelle numérique de 0 à 100.

#### **3.2.1.5 Échelle continue de la qualité en double stimulus (DSCQS)**

La DSCQS (Double Stimulus Continuous Quality Scale) est utile quand on est dans l'impossibilité de fournir des conditions de tests qui montrent la gamme complète de la qualité. De même que le DSIS, les séquences vidéo sont présentés en paires : l'originale et la dégradée. Mais à la différence du DSIS, les sujets sont invités à évaluer la qualité des deux séquences et non pas uniquement la séquence dégradée, en ignorant qu'elle est la séquence originale entre les deux. Les séquences vidéo sont de très courtes (soit 10 secondes) et la qualité est mesurée sur une échelle continue allant de «médiocre» à «excellente». Ceci est équivalent à une échelle numérique de 0 à 100.

Les méthodes mentionnées ci-dessus sont décrits en détail dans la recommandation UIT-R. BT.500-10 [15] et sont principalement destinés aux signaux de télévision. Par ailleurs, d'autres méthodes basées sur de légères modifications et adaptations de ces méthodes ont été décrites dans les recommandations de l'UIT-T Rec. P.911 [14], pour l'évaluation subjective des services multimédias. Paris eux, la Note par Catégories Absolues (ACR : Absolute Category Rating) et la Note par Catégories de Dégradation (DCR : Degradation Category Rating). La Note par Catégories Absolues (ACR) est la méthode la plus couramment utilisée et elle emploie la note moyenne d'opinion (MOS) comme un indicateur de mesure. La Note par catégories de dégradation (DCR) est également utilisée dans certaines situations et elle emploie la note de dégradation moyenne d'opinion (DMOS) comme métrique.

#### **3.2.1.6 Note absolue catégorie (ACR)**

Dans la méthode ACR, des séquences vidéo sont présentées une par une aux sujets sans regarder la vidéo de référence. Après la fin de chaque séquence, ils sont invités à donner une évaluation de la qualité. La note de qualité est basée sur une échelle d'opinion, comme indiquée dans le tableau 1.

| Catégorie | Qualité vidéo |
|-----------|---------------|
|           | Excellente    |
|           | Bonne         |
|           | Assez bonne   |
|           | Pauvre        |
|           | Médiocre      |

*Tableau 1 : Échelle d'opinion pour le test ACR* 

La note moyenne d'opinion (MOS) est alors calculée comme une moyenne de tous les scores d'opinion des sujets.

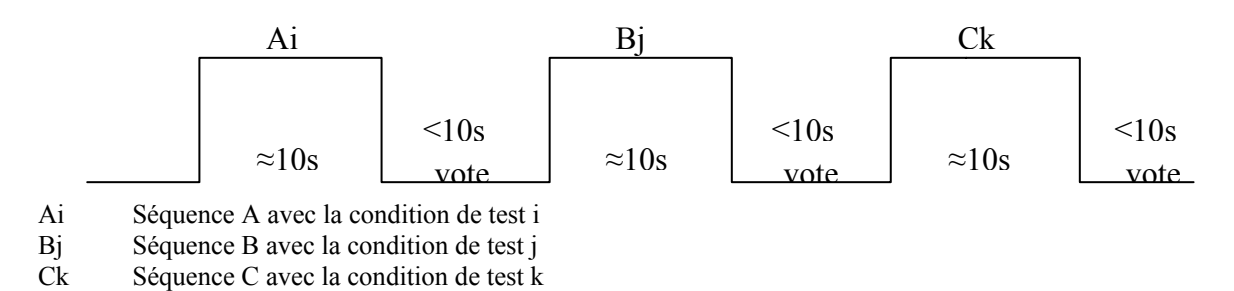

*Figure-3 : Présentation du stimulus dans la méthode ACR* 

La figure-3, montre l'échelonnement de la présentation vidéo dans le temps. La période du vote est égale ou inférieure à 10 secondes.

#### **3.2.1.7 Note par catégories de dégradation (DCR)**

La méthode DCR (Degradation Category Rating) est plus efficace lorsque la différence de qualité dans une séquence vidéo est minimale. Avec la méthode ACR les sujets ont du mal différencié les dégradations de la qualité par exemple entre le score 3 et 4. Dans cette méthode, les séquences vidéo sont présentées en paires. La vidéo originale est toujours présentée dans le premier échantillon de chaque paire, c'est-à-dire, la vidéo originale sans aucune dégradation. La seconde séquence est la même vidéo mais modifiée par les conditions de tests. Dans cette méthode, les utilisateurs sont invités à évaluer la déformation de la deuxième séquence par rapport à l'originale. Les échelles de notation ou les niveaux de dégradation sont présentés dans le tableau 2.

| Catégorie | Qualité vidéo                  |
|-----------|--------------------------------|
|           | Imperceptible                  |
|           | Perceptible, mais pas ennuyeux |
|           | Un peu ennuyeux                |
|           | Ennuyeux                       |
|           | Très ennuyeux                  |

*Tableau 2 : Échelle d'opinion pour le test DCR* 

La figure 4 montre l'échelonnement dans le temps pour la présentation des clips vidéo. Le temps des séquences doit être inférieur ou égal à 10 secondes.

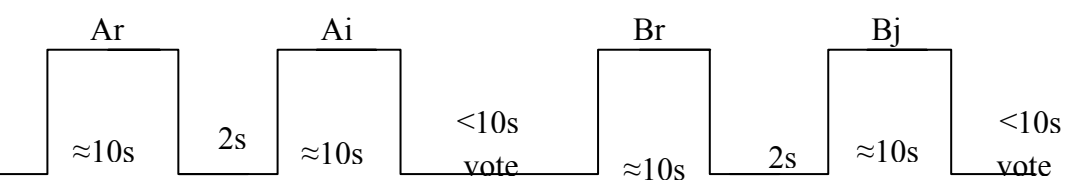

Ai Séquence A avec la condition de test i

Ar, Br Séquence A et B avec le format de référence

Bi Séquence B avec la condition de test j

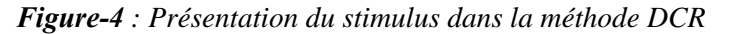

#### **3.2.1.8 Méthode de comparaison par paires (PC)**

Dans la méthode, des comparaisons par paires de séquences de tests sont menés à plusieurs reprises. En comparaison à d'autres méthodes telles que le stimulus unique et le stimulus double, les séquences de tests sont combinés dans toutes les combinaisons possibles. En outre, toutes les paires de séquences sont présentées dans les deux ordres, les sujets n'ont seulement à fournir une préférence entre les séquences de chaque paire au lieu d'attribuer un score. Le modèle de temps pour la présentation des séquences vidéo est présenté dans la figure-5. Comme précédemment, la durée des votes devrait être inférieure ou égale à 10 s.

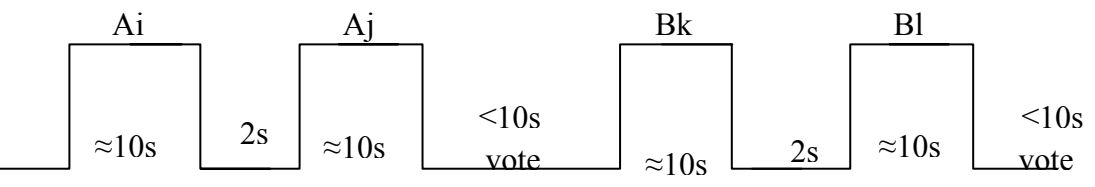

Ai, Aj Séquence A avec la condition de test i et j respectivement Bk, Bl Séquence A avec la condition de test i et j respectivement

*Figure-5 : Présentation du stimulus dans la méthode PC* 

#### **3.2.2 Analyse statistique de la MOS**

Désignons par  $S = \{\sigma_1, \sigma_2, \sigma_3\}$  l'ensemble des échantillons, et par *N* le nombre de sujets humains dans effectuant les tests et par *uis* l'évaluation subjective de l'échantillon *σs* faite par l'individu *i*. L'ensemble des valeurs  $(u_{is})_{i=1,...,N}$  contiendraient sans doute des variations dues aux différences dans le jugement de chaque individu. En effet, il se peut que quelques utilisateurs négligent l'importance du test ou ne s'appliquent pas lors de l'évaluation. Ce qui mènera à des données imprécises pour la phase d'apprentissage. C'est pourquoi, il est nécessaire de faire un filtrage statistique sur l'ensemble de données brutes. La recommandation UIT-R BT.500-10 [15] est une des références la plus répandue. Elle décrit en outre, un procédé explicite pour enlever les évaluations des sujets qui ont conduit à des notes non conformes.

Dénotant par **ūs** la moyenne des évaluations de l'échantillon **σs** sur l'ensemble des sujets.

$$
\bar{u_s} = \frac{1}{N} \sum_{i=1}^N u_{is}
$$

Soit **[ūs -Δs, ūs +Δs]** l'intervalle de confiance a 95% obtenu à partir de *(uis)*.

$$
\text{Où } \Delta s = 1,96 \delta_{s} / \sqrt{N} \,, \quad \text{et } \delta_{s} = \sqrt{\sum_{i=1}^{N} \frac{(u_{is} - \bar{u}_{s})^{2}}{N-1}}
$$

La recommandation [15] mentionne qu'on doit vérifier si la distribution des notes est normale en calculant le coefficient de *kurtosis* pour le test *β2*. Si *β2* est entre 2 et 4, la distribution peut être supposée normale. Dénotons par *β2s = m4s /m²2s* où

$$
m_{xs} = \frac{1}{N} \sum_{i=1}^{N} (u_{is} - \bar{u}_s)^x
$$

Si  $2 \leq \beta_{2s} \leq 4$  alors on peut considérer que la distribution  $(u_{is})_{i=1,...,N}$  est normale. Pour chaque individu *i*, nous calculons deux valeurs de nombre entier *Li* et *Ri*, comme suit : *soit*  $L_i = 0$  *et*  $R_i = 0$ *pour chaque échantillon*  $\sigma_s \in S = {\sigma_1, ..., \sigma_s}$ 

 $si$  *2* ≤  $\beta$ <sub>2s</sub> ≤ 4, alors

$$
si \mathbf{u}_{is} \ge \bar{\mathbf{u}}_s + 2\delta_s \text{ alors } \mathbf{R}_i = \mathbf{R}_i + 1
$$
  

$$
si \mathbf{u}_{is} \le \bar{\mathbf{u}}_s - 2\delta_s \text{ alors } \mathbf{L}_i = \mathbf{L}_i + 1
$$

*sinon* 

$$
si \mathbf{u}_{is} \ge \bar{\mathbf{u}}_s + \sqrt{20} \delta_s \text{ alors } \mathbf{R}_i = \mathbf{R}_i + 1
$$
  

$$
si \mathbf{u}_{is} \le \bar{\mathbf{u}}_s - \sqrt{20} \delta_s \text{ alors } \mathbf{L}_i = \mathbf{L}_i + 1
$$

Enfin, si  $(L_i + R_i)/S > 0.05$  et  $| (L_i - R_i) / (L_i + R_i) | < 0.3$  alors les notes de l'individu *i* doivent être supprimées.

Après le filtrage des notes et l'élimination des évaluations qui pourraient conduire à des estimations incohérentes, notre BD de MOS ainsi construite pourra être employé pour l'entraînement et la validation.

#### **3.2.3 Les réseaux de neurones aléatoires**

Les réseaux de neurones aléatoires (RNN) sont une variante du concept de réseaux de neurones dont le fonctionnement est plus proche du modèle biologique.

Les neurones dans un RNN, ne s'activent pas de manière continue, mais applique la notion d'échange de signaux au cours du temps. Ces signaux peuvent être excitateurs s'ils font augmenter le potentiel du neurone qui les reçoit, où inhibiteurs s'ils font diminuer ce potentiel. Le neurone pourra émettre des signaux, que si son potentiel est positif.

#### **3.2.3.1 Le neurone élémentaire dans RNN**

Un neurone aléatoire est caractérisé par son état interne appelé potentiel. Le potentiel est noté *kj(t)* pour le neurone *j* à l'instant *t*. La valeur de *kj(t)*:

- augmente d'une unité, si le neurone reçoit un signal excitateur;
- diminue d'une unité, si le neurone reçoit un signal inhibiteur;
- diminue d'une unité, si le neurone émet un signal.

Le comportement du neurone en sortie est dépendant de son potentiel :

- si  $k_i(t) > 0$ , le neurone est alors excité. Il émet donc des signaux avec une fréquence  $r_i$ ;
- sinon, il n'émet aucun signal (neurone pas excité).

Les calculs dans un RNN sont opérés en termes de probabilité d'excitation des neurones. On note  $q_i(t)$  la probabilité que neurone *j* soit excité au temps  $t : q_i(t) = P[k_i(t) > 0]$ . Le neurone transforme les fréquences d'entrées en une quantité *kj*.

Les distributions stationnaires de probabilités associées à ce modèle sont:

$$
q_j = \lim_{t \to \infty} q_j(t)
$$

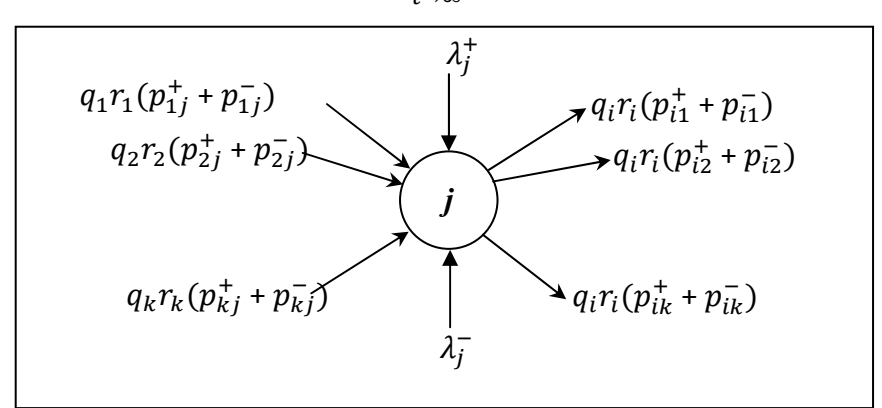

*Figure-6: Représentation du neurone de RNN*

-  $\lambda_j^+$  taux d'arrivée du signal exogène excitateur;

-  $\lambda_j^-$  taux d'arrivée du signal exogène inhibiteur;

-  $q_k r_k (p_{kj}^+ + p_{kj}^-)$  taux d'arrivée des signaux excitateurs et inhibiteurs au neurone;

 $- q_j r_j (p_{jk}^+ + p_{jk}^-)$  taux d'émission des signaux excitateurs et inhibiteurs par neurone.

- *rj* taux d'émission de signaux par le neurone.

Le potentiel du neurone j est calculé ainsi :

$$
q_j = \frac{\lambda_j^+}{\lambda_j^- + r_j^-}
$$

#### **3.2.3.2 Fonctionnement en réseau**

Les neurones aléatoires une fois assemblés en réseau, reçoivent des signaux parvenant de l'extérieur. Ces signaux constituent les entrées du réseau de neurones aléatoires. Chaque neurone d'entrées *j* reçoit des signaux excitateurs ou inhibiteurs, suivant une loi de poisson au taux de  $\Lambda_i$  pour les signaux extracteurs ou  $\lambda_i$  pour les signaux extracteurs ou inhibiteurs. De plus quand un neurone *j* émet un signal, ce dernier peut quitte le réseau avec probabilité *dj*. Par ailleurs, il existe aussi des signaux circulant entre les neurones. Par exemple, lorsqu'un neurone *i* est excité et qu'il émet un signal au neurone *j*, le signal parvient à *j* avec une probabilité  $p_{ij}^+$  dans le cas d'un signal excitateur, ou  $p_{ij}^-$  dans le cas d'un signal inhibiteur; L'ensemble des signaux parvenant à un neurone *j* de la part de *k* neurones, est déterminé par :

$$
\lambda_j^+ = \Lambda_j + \sum_{i=1}^k q_i r_i p_{ij}^+
$$

$$
\lambda_j^- = \lambda_j + \sum_{i=1}^k q_i r_i p_{ij}^-
$$

D ans les RNN, comme dans les réseaux de neurones classiques, on parle aussi de poids des connexions qui déterminent le comportement du réseau. Mais les RNN, utilisent deux poids par connexion  $w_{ij}^+$  et  $w_{ij}^-$  toujours positifs ou nuls:

$$
w_{ij}^+ = r_i p_{ij}^+
$$
  

$$
w_{ij}^- = r_i p_{ij}^-
$$

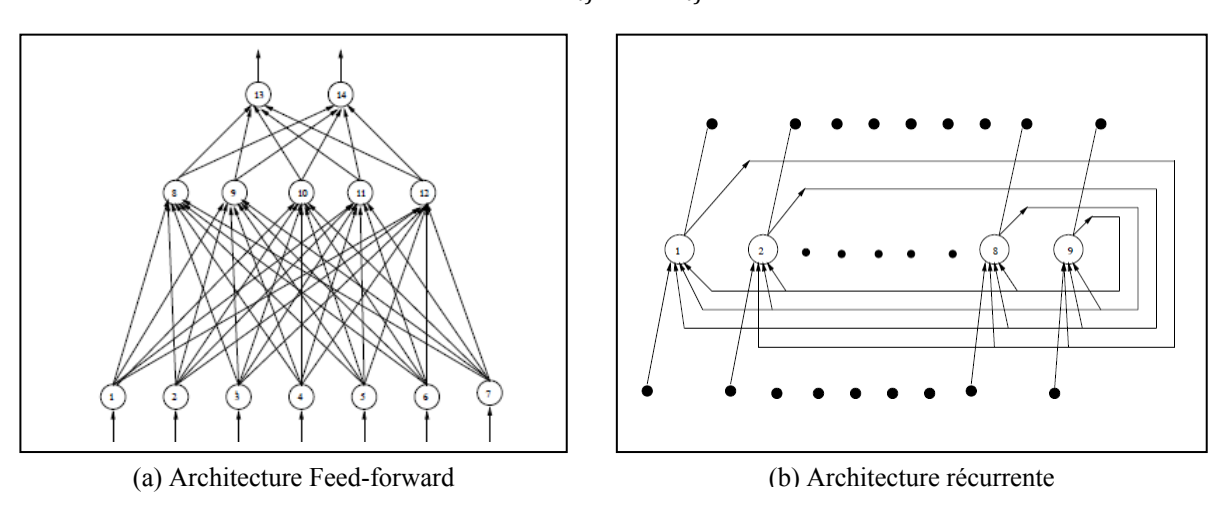

*Figure-7 : Architecture des RNN* 

#### **3.2.3.3 Architecture des RNN**

Les réseaux de neurones aléatoires adoptent les mêmes architectures des réseaux de neurones classiques :

- architecture *Feed-forward*, à une ou plusieurs couches ;

- architecture récurrente.

#### **3.2.3.4 L'apprentissage des RNN**

L'apprentissage d'un réseau de neurones aléatoires permet comme dans le cas d'un réseau de neurones classique, de fixer les paramètres de la fonction réalisée par le RNN afin d'obtenir le comportement souhaité. Dans un RNN les poids des connexions se divisent en deux matrices  $W<sup>†</sup>$  et W qui représentent respectivement les poids des connexions excitatrices et inhibitrices du réseau.

Il existe plusieurs algorithmes utilisés pour l'apprentissage de réseaux de neurones aléatoires : algorithme de rétropropagation [16, 17], L'algorithme RPROP [18], L'apprentissage par renforcement [19]

Dans ce qui suit, nous présentons l'algorithme de rétropropagation qui est le plus commun en matière de réseaux de neurones. Nous allons tout d'abord, le présenter dans le contexte des réseaux de neurones classiques. Ensuite, nous verrons les améliorations qui ont été apporté par [16, 17] pour l'adapter à un RNN.

#### **Algorithme de rétropropagation [20]**

Le principe est le suivant : soit un réseau de neurones possédant *n* entrées et *d* sorties et des couches cachées. Pour chaque neurone de sortie, on cherche à connaitre la contribution des poids de ce neurone à l'erreur obtenue en sortie du neurone. Une fois cette contribution déterminée, on réitère l'opération pour tous les neurones connectés en entrée de ce neurone. On fait un balayage à partir des neurones de sortie vers les entrées du réseau, en propageant les erreurs calculées à chaque couche. L'erreur calculée pour un neurone *j* est :

- Pour un neurone de sortie :

$$
\delta_j = (y_j - u_j)y_j(1 - y_j)
$$

- Pour un neurone caché :

$$
\delta_j = y_j \big(1-y_j\big) \sum_{k \in dest(j)} \delta_k \omega_{jk}
$$

où *dest(j)* est l'ensemble des neurones connectés à la sortie de *j*. La mise à jour des poids est:

$$
\Delta \omega_{ij} = \alpha \delta_j y_i
$$

L'algorithme obtenu pour l'apprentissage est le suivant :

```
\Delta w_{ij} = \alpha \delta_i y_iTant que (l'algorithme n'a pas convergé) faire
        choisir un exemple x (aléatoirement ou non)
        Pour chaque couche en partant de la couche de sortie faire
                Pour chaque neurone j de la couche faire
                        calculer \delta_iPour chaque connexion w_{ij} menant à j faire
                        Fin Pour 
                Fin Pour 
        Fin Pour 
        Pour chaque connexion w_{ij} faire
                w_{ij} = w_{ij} + \Delta w_{ij}.
        Fin Pour 
Fait
```
*Algorithme 1: L'algorithme de rétro-propagation du gradient de l'erreur* 

#### **L'algorithme de rétropropagation du gradient de l'erreur [16, 17]**

Est une adaptation de l'algorithme 1 utilisé pour les réseaux de neurones, qui consiste grâce à une technique de descente de gradient à mettre à jour les poids W+ et W− en fonction de leur participation à l'erreur globale. L'erreur que l'on cherche à minimiser est :

$$
E = \frac{1}{2} \sum_{i=1}^{n} (q_i - y_i)^2
$$

où y =  $(y_1, \ldots, y_n)$  est la sortie désirée. La règle employée pour modifier les poids à la k<sup>e</sup> itération:

$$
w_{ij}^{+}(\mathbf{k}) = w_{ij}^{+}(\mathbf{k}) - \mu \sum_{i=1}^{n} (q_i(\mathbf{k}) - y_i(\mathbf{k})) \left[ \frac{\partial q_i}{\partial w_{ij}^{+}} \right](\mathbf{k})
$$
  

$$
w_{ij}^{-}(\mathbf{k}) = w_{ij}^{-}(\mathbf{k}) - \mu \sum_{i=1}^{n} (q_i(\mathbf{k}) - y_i(\mathbf{k})) \left[ \frac{\partial q_i}{\partial w_{ij}^{-}} \right](\mathbf{k})
$$

#### **3.3. Expérience**

Afin d'analyser l'impact des différents paramètres vidéo, réseau et applicatifs sur la qualité du streaming vidéo perçue par l'utilisateur, nous avons conçu une expérience dans laquelle des sujets humains sont invités à évaluer la qualité vidéo sur différents types écrans.

#### **3.3.1. Configuration de l'expérience**

Le dispositif expérimental est constitué d'un serveur de streaming vidéo, d'un routeur wifi et de trois clients vidéo. Trois écrans d'affichage ont étés sélectionnés pour lire la vidéo du coté client. Il s'agit d'un écran *HD TV SAMSUNG "27 pouces", (1920x1080 pixels),* d'un écran *PC DELL "17 pouces", (1280x1024 pixels)* et d'un *Netbook ASUS "10.1 pouces", (1024x600 pixels).* Le serveur dispose de trois cartes réseau, deux de type Ethernet destinées aux postes fixe et une carte sans fil pour le Netbook. Un émulateur réseau (*NETEM*) fait varier les paramètres réseau au niveau des trois interfaces réseau du serveur, ainsi le trafic entre le serveur et les clients sera dégradé. Un schéma conceptuel est montré dans la figure suivante.

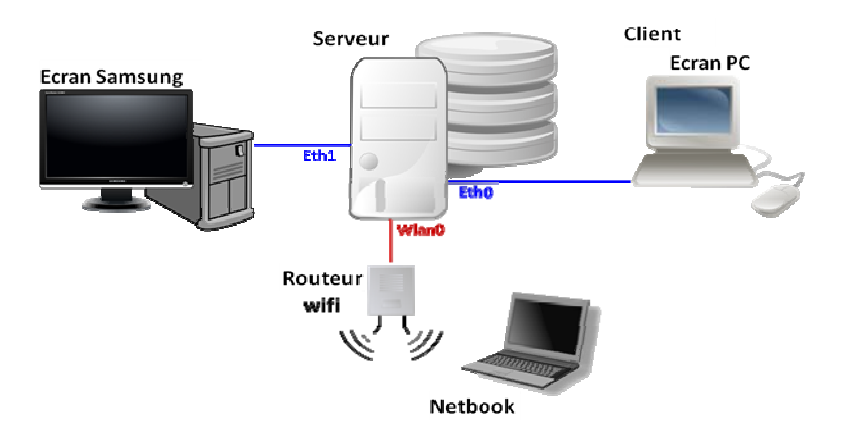

*Figure-8: Configuration de l'expérience* 

#### **3.3.2 Ch hoix des sé quences vid déo**

Trois séquences vidéo ont été choisies : Video1 (peu de mouvement), Vidéo2 (mouvement moyen) et Vodéo3 (mouvement rapide). Les séquences vidéo ont été intentionnellement découpés du même fichier source, afin qu'ils disposent des mêmes propriétés comme la résolution le taux d'images par seconde et le type d'encodage. En outre, les séquences sont extraites du filme de science-fiction «Transformers3 ». Chaque vidéo contient 300 images, est encodée à 30 images par seconde, avec une durée de 10 secondes et une résolution de 600x300 pixels. Un aperçu sur les séquences vidéo est présenté dans la figure 9 9.

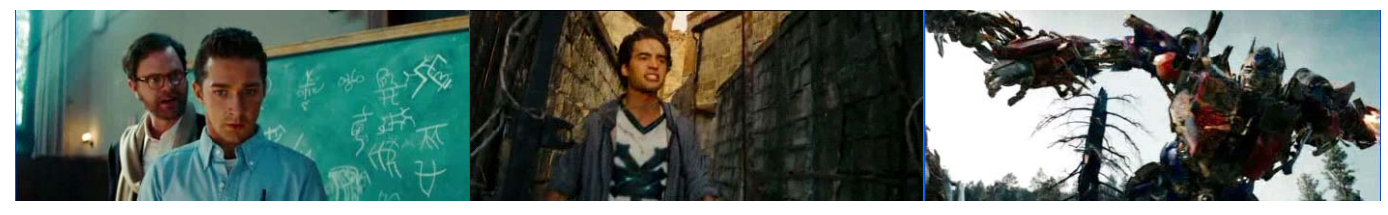

*Fig 9 9.1 Video1* 

*Fig g 9.2 Video2*

*F Fig 9.3 Video3 3*

*Figure-9 S Séquences vid déo choisies*

#### **3.3.3 Ch hoix des pa aramètres**

En raison de la contrainte du nombre de bénévoles qui participeront à l'expérience, nous ne pouvions pas tenir compte de tous les paramètres déjà cités. Donc, nous avons sélectionné certains d'entre eux que nous avons qualifiés important dans le jugement de la qualité et qui ont déjà prouvé séparément qu'ils ont une influence sur la perception de l'utilisateur par des travaux antérieurs. En outre, des combinaisons de paramètres associés à l'encodeur, au réseau et au type de contenu ont été choisies. Les paramètres associés à l'encodeur sont le taux d'images par seconde (FR : Frame Rate), et le débit de flux sortant de l'encodeur (SBR : Bitrate Sender). Les paramètres réseau choisis sont bande passante (LBW : Link Bandwidth), le taux de perte (PER : Packet Error Rate) et la gigue (Jitter) qui représente la variation dans

le délai. Nous n'avons pas pris en considération le délai dans nos expériences. Le délai est plus important dans les applications vocales. En effet, les applications vocales sont en temps réel et un retard dans la voix, donne à l'utilisateur l'impression que la communication est perdue. Cependant, pour le streaming vidéo, le retard n'est pas aussi important comme il a été prouvé dans [1]. De plus, nous avons effectué plusieurs expériences avant le choix définitif des paramètres où nous avons fait varier le délai jusqu'à 240 millisecondes. Les sujets étaient indifférents devant ce facteur. Pareillement, le paramètre de la gigue peut ne pas être pris en compte dans ce type d'application, car son influence sur la qualité peut être évitée en utilisant une mémoire cache. Mais nous avons estimé qu'il été important de l'introduire afin d'étudier son impact sur la qualité.

Enfin, un paramètre sur la complexité du mouvement des séquences est pris en compte. Les séquences vidéo ainsi que les paramètres choisis combinaison sont donnés dans le tableau 3.

- Le débit (SBR) : c'est le débit de flux sortant de l'encodeur. Nous avons choisi trois valeurs : 600, 800 et 1000 koctets/s.
- Le taux d'images par seconde (FR) : ce paramètre prend l'une des 3 valeurs 10, 15 et 30. Ceci est fait dans l'encodeur en laissant tomber des images uniformément.
- La bande passante (LBW) : la largeur de bande prend les valeurs de 1, 1.5 et 2 mbps.
- Le taux de perte de paquet  $(LR)$ : ce paramètre prend trois valeurs 0, 5 et 10%.
- la variation dans le délai (Jitter) : la gigue prend les valeurs de 0, 5 et 10 ms.
- Type de contenue vidéo : ce paramètre prend trois valeurs selon la Complexité du mouvement de la vidéo : Peu de Mouvement, Mouvement Moyen et Mouvement Rapide.
- Type d'écran : il s'agit du matériel sur le quel va jouer la vidéo.

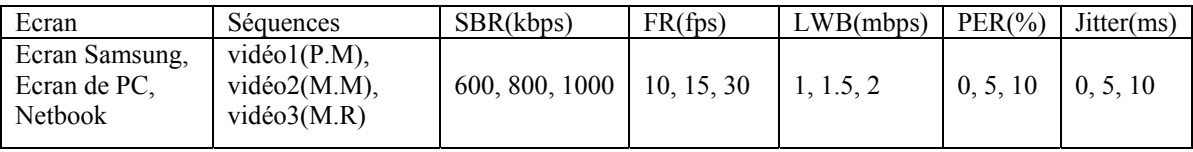

*Tableau 3: Combinassions d'ensemble de données* 

#### **3.3.4 Génération d'ensemble de données**

Si nous considérons toutes les combinaisons de ces valeurs de paramètres, nous aurons à tenir compte de 3**<sup>7</sup>** = 2187 combinaisons différentes. Ceci nécessiterait un travail énorme pour évaluer leurs qualités. Cependant, avec les algorithmes d'optimisation telle que les réseaux de neurones, n'ont pas besoin de toutes ces combinaisons pour apprendre le problème. Le rôle d'un réseau de neurones par exemple, est d'interpoler la qualité des parties manquantes de cet espace d'entrée potentiellement grand. Par conséquent, nous avons divisé le problème des combinaisons en deux. Tout d'abord, nous avons combiné les valeurs de la QoS à ceux du type de contenue (81 combinaisons), ensuite nous les avons concaténé avec les combinaisons liées à l'encodeur (9 répétitions de 9 combinaisons). Ceci a mené à 81 combinaisons comme montrées dans le tableau A1 en annexe. Ainsi, un ensemble de données contenant les différentes combinaisons du test subjectif est généré dans notre BD. Enfin, nous avons fait passer les 81 échantillons sur les trois types d'écrans. Le tableau 4 montre un extrait de la base des combinaisons.

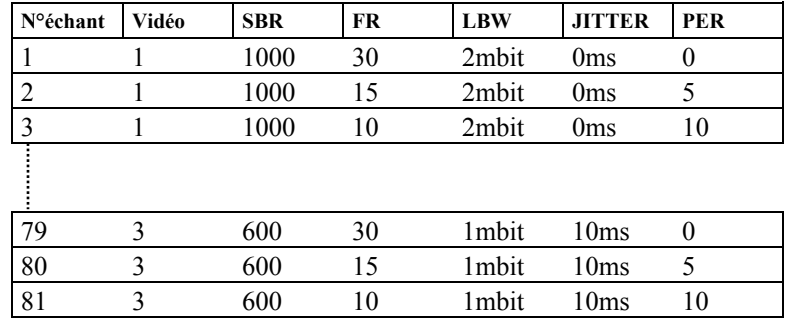

#### **Tableau 4** Extrait de la base des combinaisons

#### **3.3.5 Ap pplication**

Les 81 échantillons étant définis, nous avons développé une application web en langage script *PHP* afin de :

1- Contrôler les propriétés réseau entre le client et le serveur

2- Envoyer un flux vidéo depuis le serveur envers le client

3- Interagir avec le serveur via une interface client pour lancer la vidéo, afficher le flux vidéo reçue, et noter la qualité

4- Enregistrer les paramètres réseau, les propriétés vidéo et la note de la qualité perçue dans une base de données.

L'application interagit via le Shell de *Linux* avec deux outils, le premier est utilisé pour l'envoi du flux vidéo sur le réseau et l'autre pour le contrôle des paramètres réseau. Pour envoyer des flux vidéo nous avons employé l'outil *VLC*, qui encode des flux vidéo temps réel. Par ailleurs, l'émulateur réseau NetEm a été utilisé pour émuler les propriétés réseau, comme par exemple introduire un retard constant sur les paquets, ajouter un taux de perte ou introduire une gigue. Le protocole UDP utilisé traditionnellement pour le streaming vidéo a été employé pour acheminer les paquets entre le serveur et les clients. La figure 10 montre l'architecture générale de notre application.

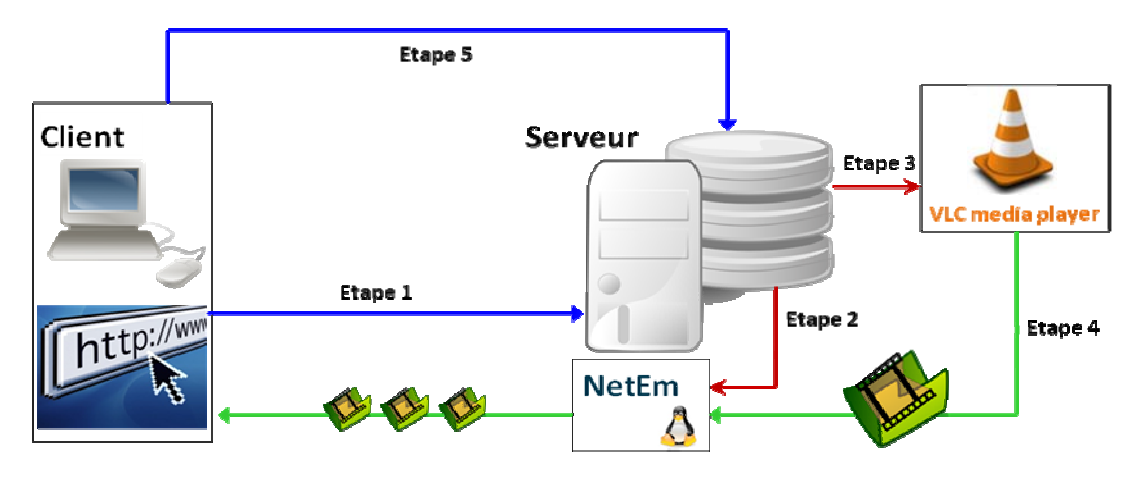

*Figure-10: Architecture générale de l'application* 

Grâce au navigateur web, le client envoie une requête au serveur lui indiquant qu'il est prêt à recevoir une vidéo. Tout d'abord, une combinaison de paramètres réseau et vidéo est sélectionnée aléatoirement parmi les combinaisons restantes dans la base de données, et qui n'ont pas été testé avec le même client. Ensuite, l'émulateur réseau *NetEM* est exécuté avec les paramètres réseau de la combinaison sélectionnée, ainsi l'interface réseau du serveur prend les nouvelles valeurs (étape 2). La troisième étape, consiste au lancement de *VLC* qui prend quant à lui les valeurs des propriétés vidéo de la même combinaison. Le flux vidéo diffusé par *VLC*, transit par l'interface réseau contrôlé par *NetEM* avant de s'afficher sur le navigateur web du client en mode plein écran (étape 4). Enfin, après la fin de chaque séquence vidéo, l'utilisateur donne un score sur la qualité de la vidéo. Cette note sera enregistrée dans la base de données accompagnée de la combinaison des propriétés réseau et vidéo sélectionnée. Ce processus est répété jusqu'à ce que l'utilisateur termine toutes les 81 combinaisons existant dans la base.

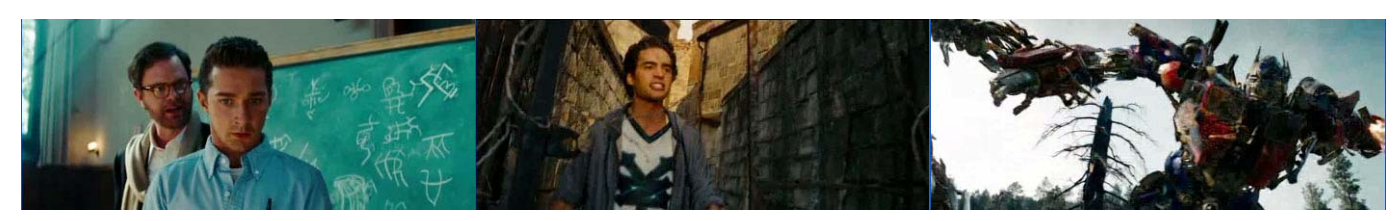

Fig 11.1 Video1 (originale) Fig 11.3 Video2 (originale) Fig 11.5 Video3

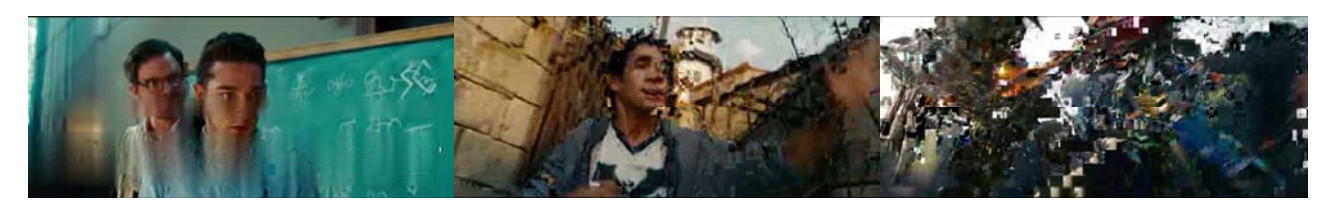

Fig 11.2 Video1 (dégradé) Fig 11.4 Video2 (dégradé) Fig 11.6 Video3 (dégradé)

*Figure-11 Séquences vidéo originales vs dégradées* 

### **3.3.6 Le scénario expérimental du test subjectif**

Une fois le dispositif expérimental installé, plusieurs aspects ont été pris en compte. En outre, un scénario expérimental a été étudié afin d'offrir des conditions identiques à tous les sujets. Un descriptif du scénario est présenté dans les paragraphes suivants.

#### *Les conditions d'observation*

Les conditions d'observation ont été uniformes pour tous les sujets, par exemple : les séquences de tests, le matériel de présentation, la position assise, etc

#### *Réplications*

La réplication des séquences vidéo est requise par l'UIT-T P.911[14]. Les mêmes séquences vidéo avec les mêmes paramètres sélectionnés ont été montrées aux sujets. Ceci est important pour validation des résultats.

#### *Ordre de présentation*

L'ordre de présentation des séquences vidéo a été randomisé. En effet, si les sujets visionnent une quantité importante de séquences vidéo dégradées de score «médiocre», ensuite, dès qu'ils regardent une séquence de score « moyen », ils peuvent donner la note «bonne».

#### *Les sujets*

Le nombre de sujets recommandés par l'UIT-T[6] est de 4 à 40. Dans la pratique, un minimum de 15 à 18 de visionneurs non-experts devrait être utilisé. Nous avons invité 29 personnes à réaliser le test subjectif. Tous les spectateurs étaient des étudiants de différentes disciplines âgées de 17 à 40 ans avec peu ou aucune expérience de ce type de tests. Chaque utilisateur a testé les 81 échantillons en utilisant la méthode ACR pour évaluer la qualité.

#### *Instructions aux utilisateurs*

Les tests subjectifs sont composés de deux phases: la phase initiale (les instructions et la phase de formation) et des sessions de tests. Les sujets ont été sensibilisés sur l'importance du test et le sérieux demandé dans leur jugement. Une session de formation sur l'application a été incluse avant le test réel. Le but de cette session était d'expliquer pleinement ce qui est requis par les utilisateurs pour les familiariser à ce type de test. Nous avons assisté les utilisateurs durant les premières séquences de tests, ensuite nous les avons laissés continuer seul dès qu'ils commençaient à se familiariser avec le test. La structure générale est expliquée dans la figure12.

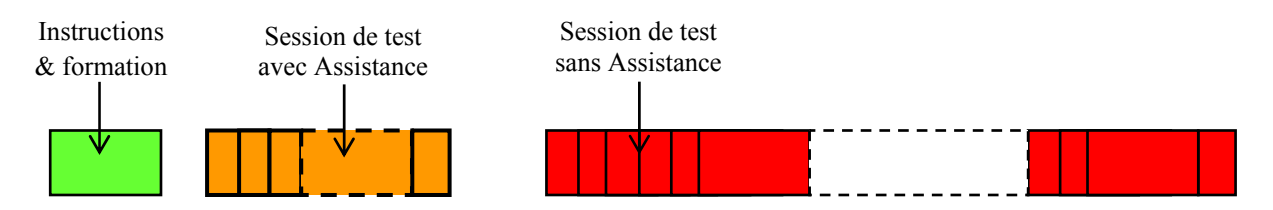

*Figure- 12 Structure générale du test subjectif* 

#### *Evaluation*

Nous avons employé la méthode ACR pour évaluer la qualité de 81 échantillons en utilisant l'échelle de notes à 5 points et en se conformant aux recommandations de l'UIT-R [15]. La méthode de notation a été clairement illustrée au cours de la phase de formation. En outre, après la visualisation de chaque séquence vidéo, les utilisateurs avaient juste à cliquer sur un *bouton radio* pour donner un score sur la qualité (figure 13). Ensuite, les utilisateurs devaient cliquer sur le *bouton continuer* pour afficher une nouvelle séquence. Cette opération était répétée 81 fois pour chaque utilisateur. Les vidéos sélectionnées été de courte durée (d'environ 10 secondes) et la phase de notation était moins de 10 secondes. La séance de test et de formation a duré à peu près de 22 à 27 minutes.

| Excellente    |  |
|---------------|--|
| Bonne         |  |
| Assez bonne   |  |
| <b>Painre</b> |  |
| Médiocre      |  |

*Figure-13. Échelle d'évaluation du test subjectif* 

### **3.4. Résultats**

Après la fin des tests subjectifs qui ont duré une semaine, nous avons recueilli 2349 évaluations des 81 échantillons. Ensuite, des analyses et filtrages statistiques ont été effectués pour identifier les sujets qui ne pouvaient pas fournir des estimations fiables suivant la description de la section 3.2.2. En conséquence, nous avons rejeté toutes les notes de quatre sujets. Enfin, la valeur de MOS pour chaque échantillon a été calculée suivant les recommandations de l'UIT-T [6]. Ensuite, nous avons regroupé les 81 échantillons des trois écrans dans une seule base. La nouvelle base de données regroupe 243 échantillons. Voir les résultats dans le tableau A.2 en annexe.

#### **3.4.1 Architecture du réseau de neurones**

Nous avons utilisé un réseau de neurones aléatoire (RNN) à trois couches en employant l'architecture *feedforward*. Le nombre de neurones dans la couche d'entrée est de sept correspondants au nombre de paramètres choisis. Il y a un seul neurone en sortie qui correspond à la valeur du MOS. L'algorithme d'apprentissage pour l'RNN est le célèbre algorithme « *gradient descent »*. Le nombre de neurones cachés est de 7. La figure 14 représente l'architecture de notre RNN.

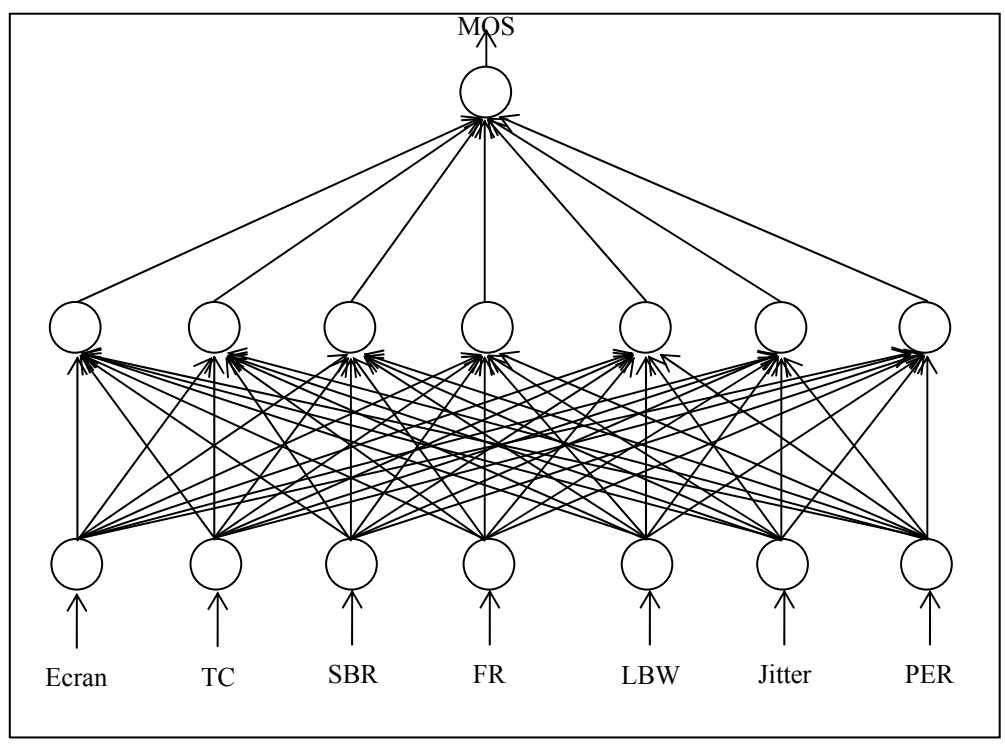

*Figure-14 Architecture Feed-forward du RNN* 

Nous avons divisé notre BD de 243 échantillons en deux ensembles : un contenant 219 échantillons pour entraîner l'RNN, et l'autre contenant 24 autres échantillons pour la phase de validation. Après l'apprentissage de notre RNN, nous avons obtenu un facteur de corrélation de 0.9213, et une erreur quadratique moyenne de 0.004 ; cela implique que le RNN s'adapte bien à la manière dont les humains ont évalué la qualité de la vidéo. Le résultat est montré sur les figures 15 et 16.

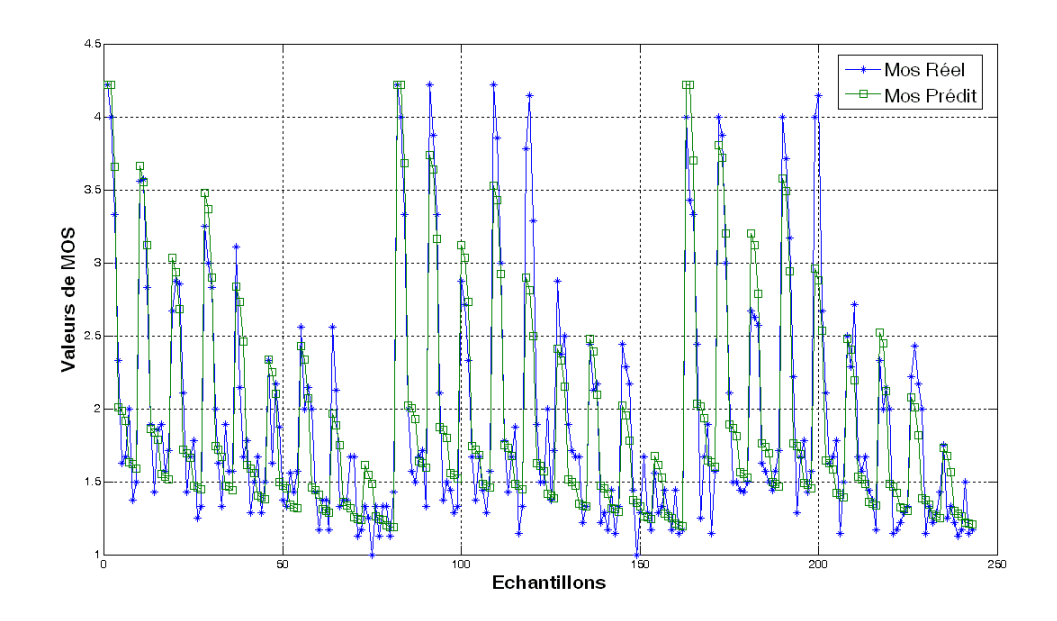

*Figure-15 Corrélation entre les valeurs de MOS réelles et prédites de la DB d'apprentissage.* 

#### **3.4.2 Comportement de réseaux de neurones**

Nous avons testé l'RNN avec la BD qui contient des échantillons inconnus et qu'il ne les a jamais vus pendant le processus d'apprentissage. Nous avons obtenu des résultats avec un coefficient de corrélation de 0.8667 et une erreur quadratique moyenne de 0.004. Comme on peut le voir dans la figure 13, les performances du RNN sont bonnes. Nous illustrons également des nuages de points pour cet exemple de test dans la figure 13. On constate qu'une fois que le RNN est bien entrainé, il peut estimer les résultats même si les entrées ne sont pas nécessairement des échantillons employés pour l'entrainer. Par conséquent, les RNN peuvent estimer la qualité subjective de la vidéo de façon similaire aux sujets humains.

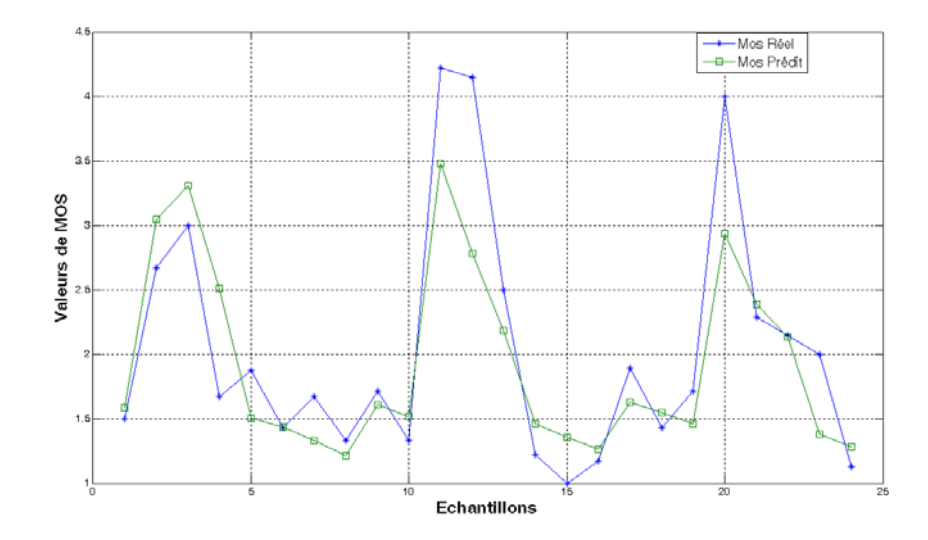

*Figure-16 Corrélation entre les valeurs de MOS réelles et prédites de la DB de test.* 

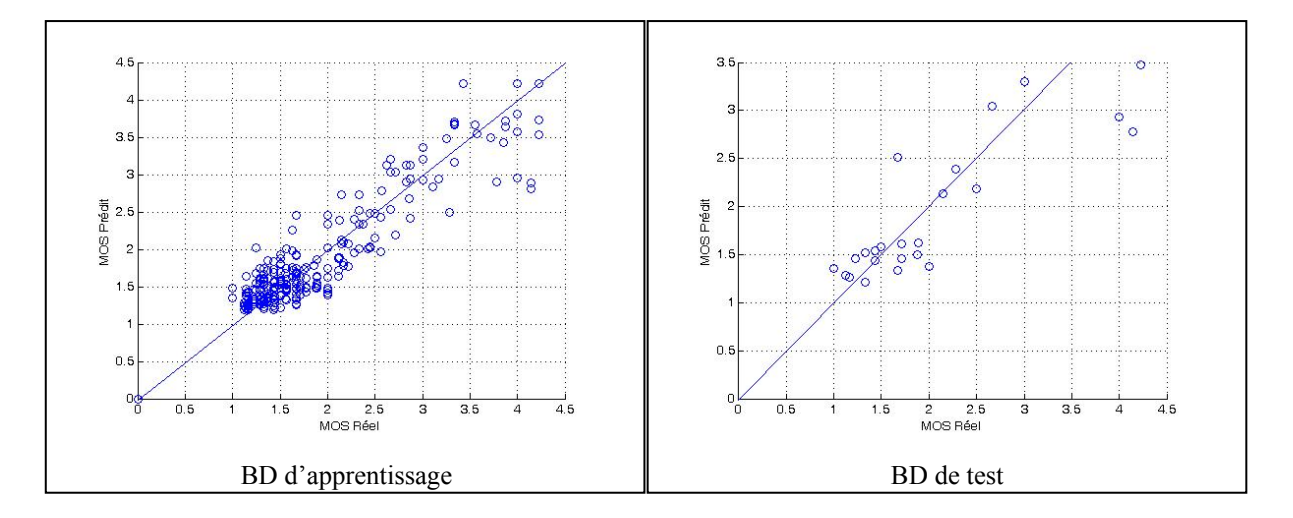

*Figure-17 Corrélation entre les valeurs réelles et prédites de MOS.* 

### **3.4.3 Impact des paramètres sur la qualité vidéo**

Dans cette section, nous étudions et analysons les effets des sept paramètres de la QoS sur la QoE. À cet effet, un RNN qualifié est employé afin d'estimer la qualité. Nous avons étudié les paramètres deux à deux, en outre nous avons fait varier les deux paramètres en gardant les cinq autres fixés sur les valeurs du tableau 5. La MOS est utilisée comme un indicateur pour mesurer la qualité.

Des représentations en trois dimensions ont été choisies pour observer l'influence des deux paramètres sélectionnés sur la QoE.

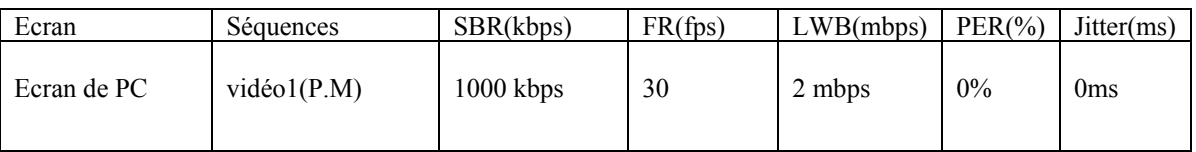

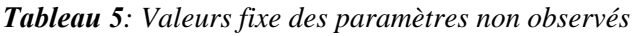

#### **3.4.3.1 Impact de LBW et de PER sur la qualité**

Pour évaluer l'impact de la bande passante (LBW) et le taux de perte des paquets (PER) sur la qualité vidéo (MOS), on a fait varier la bande passante de 0 à 2mbps en prenant cinq valeurs (0, 0.5, 1, 1.5 et 2mbps) et le taux de perte de 0 à 10% (0, 2.5, 5, 7.5 et 10%). Les cinq autres paramètres ont été maintenus aux valeurs fixées sur le tableau 5.

La figure 18 montre les valeurs de MOS estimées par notre RNN. On observe que la qualité diminue lorsqu'on augmente le PER de 0 jusqu'à 10%. De plus, on remarque que le PER à un impact direct sur la qualité dès que sa valeur dépasse 2.5 %. Cela dépend aussi des valeurs du LBW, avec l'augmentation de la bande passante, le PER perd un peu de son influence sur la qualité, mais reste qu'il a un très grand effet.

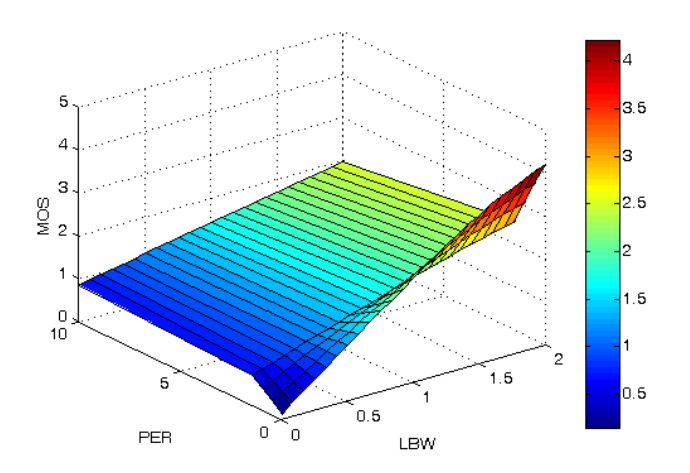

*Figure-18 Impact de PER et LBW sur la MOS.* 

En tenant compte des paramètres du tableau 5, la qualité vidéo est bonne pour une bande passante dépassant les 1.5mbps et un taux de perte inférieure ou égale à 2.5%, mais elle se dégrade très rapidement avec une perte de paquets dépassant ce seuil.

#### **3.4.3.2 Impact de SBR et LBW sur la qualité**

Afin d'évaluer l'impact du débit de flux sortant de l'encodeur (SBR) et de la bande passante (LBW) sur la qualité vidéo. Nous avons fixé les autres paramètres sur les valeurs du tableau 5 et varier les SBR de 0 à 1000 kbps (0, 250, 500, 750 et 1000kbps) et le LBW de 0 à 2mbps. La figure 19 montre les valeurs de MOS en fonction de SBR et LBW

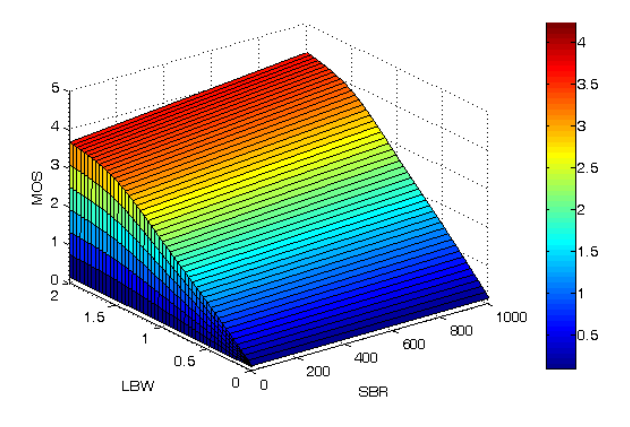

*Figure-19 Impact de SBR et LBW sur la MOS***.**

On observe que la bande passante (LBW) améliore la qualité si la vidéo est codée avec un débit (SBR) inférieur à LBW. Cependant, une dégradation de la qualité est observable si le débit expéditeur (SBR) est plus important que la bande passante (LBW).

#### **3.4.3.3 Impact de la gigue et LBW sur la qualité**

Pour évaluer l'impact de la gigue et de la bande passante (LBW) sur la qualité vidéo. Nous avons fait varier la gigue de 0 à 10ms (0, 2.5, 5, 7.5 et 10ms) et le LBW de 0 à 2mbps.

Les autres paramètres sont fixés sur les valeurs du tableau 5. La figure 20 montre les valeurs de MOS en fonction de la gigue et LBW.

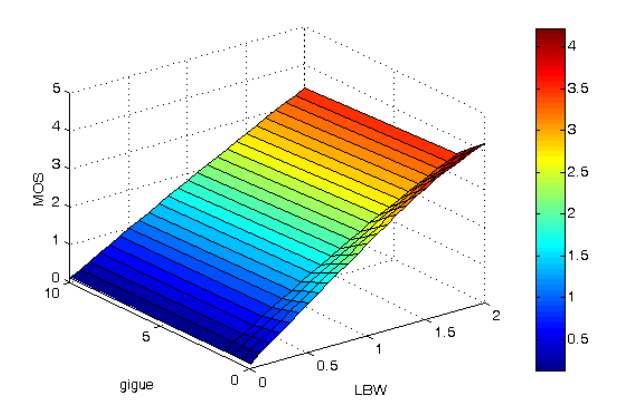

*Figure-20 Impact de la gigue et LBW sur la MOS.* 

L'influence de la gigue sur la qualité est semblable à celle du PER mais à un taux moins important. La gigue a un impact sur la qualité si elle dépasse les 5ms avec une LBW de 1.5mbps. Toutefois, on peut avoir une bonne qualité avec une gigue allant jusqu'à 7.5 ms si la LBW est à 2mbps.

#### **3.4.3.3 Impact de la gigue et PER sur la qualité**

Pour évaluer l'impact de la gigue et de taux de perte (PER) sur la qualité vidéo. Nous avons fait varier la gigue de 0 à 10ms (0, 2.5, 5, 7.5 et 10ms) et le PER de 0 10% (0, 2.5, 5, 7.5 et 10%). Les autres paramètres sont fixés sur les valeurs du tableau 5. La figure 21 montre les valeurs de MOS en fonction de la gigue et PER.

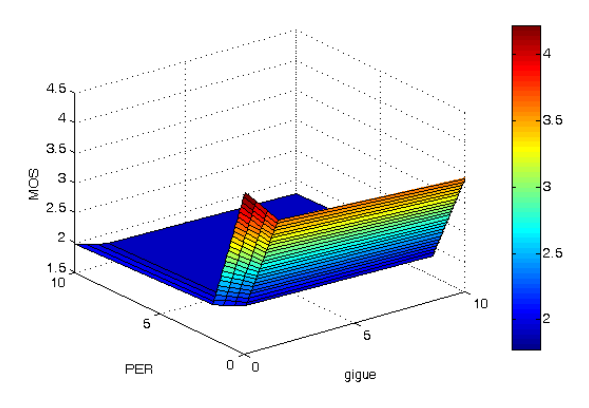

*Figure-21 Impact de la gigue et PER sur la MOS.* 

Ce test est très important pour connaitre l'influence de la gigue et du taux de perte ensemble sur la QoE d'une part, et d'autre part, pour savoir quel est le paramètre qui le plus grand impact. En outre, on remarque que le PER a une influence beaucoup plus importante que la gigue. En effet, même avec une gigue qui atteint 10ms on a une qualité presque bonne. Ce n'est pas le cas pour le PER, qui dégrade la qualité (inférieur à 2) malgré une gigue qui vaut 0ms.

# **3.5 Conclusions**

Nous avons réalisé un modèle pour évaluer automatiquement la QoE pour les applications de flux vidéo en temps réel en fonction de la QoS. En tenant compte du fait qu'il y a beaucoup de facteurs affectant la qualité, en particulier les déformations dues au codage et la communication sur des réseaux de paquet, les avantages de notre modèle sont les suivantes : (1) les résultats obtenus se corrèlent bien avec la perception humaine, car notre procédé est établi en utilisant des données subjectives ; (2) il est rapide en termes de temps de calcul, car un réseau de neurones aléatoire (RRN) bien entrainé est employé pour mesurer la qualité ; (3) il n'y a aucun besoin d'accéder aux signaux originaux de la vidéo. Nous avons employé les recommandations de l'UIT-T pour évaluer subjectivement la qualité vidéo en tenant compte de plusieurs paramètres vidéo, de codage, de réseau et d'affichage. Les paramètres considérés sont : le débit (SBR), le taux d'images par seconde (FR), la bande passante (LBW), le taux de perte de paquet (LR), la variation dans le délai (Jitter), le type de contenue vidéo (CT) et le type d'écran. On a généré une base de données contenant l'évaluation subjective de 25 sujets sur une combinaison des différents paramètres qu'on vient de cité. Cette base de données sera utilisée dans le futur par le laboratoire pour des études plus étendues. L'application de la méthodologie choisie a mené à des résultats qui se corrèlent bien (0,9213) avec l'évaluation des sujets humains. Le fait que la QoE puisse être estimée avec une grande confiance, permet de développer de nouveaux protocoles du réseau de transmission basé sur cette estimation.

# **3.6 Perspectives**

Nous décrivons dans qui suivent certaines extensions possibles du travail présenté.

- **Évaluation du multimédia.** La qualité du multimédia regroupe la qualité vidéo et de l'audio. Nous avons remarqué lors de nos expériences que le son de la vidéo disparaissait dès que le taux de perte atteignait les 5% ou que la gigue égalait 10ms. Il serait intéressant d'étendre le travail pour évaluer le son et la vidéo ensemble en intégrant de nouveau paramètres, les variations sur l'encodage audio par exemple.
- **Extension des paramètres réseau.** Les effets combinés d'autres facteurs peuvent être étudiés. On a vu que le taux de perte de paquets dans le réseau est l'un des facteurs les plus importants affectant la qualité vidéo. Le taux de perte était appliqué uniformément sur les paquets. Par ailleurs, il existe des moyens pour contrôler la distribution de ce taux, c'est ce qu'on appelle le taux de perte conditionnel. Il est important d'étudier l'impact de la distribution de la perte sur la qualité. De plus, le profil utilisateur n'a pas été pris en compte dans notre projet, pour des tests subjectifs sur une large échelle, on peut ajouter le facteur humain et classer les sujets humains selon leurs âges, sexe, niveau visuel, taux de visualisation de vidéo par jour … .
- **Topologies du réseau.** Les paramètres de QoS étaient variés sur un lien direct entre le serveur et les clients. Il serait intéressant de faire des tests subjectifs sur un réseau réel, mais sur lequel on a un contrôle sur ses composantes (réseau reliant les universités par exemple). Par ailleurs, le développement d'applications en temps réel et multimédia dans les réseaux sans fil se développe de plus en plus de nos jours. Il serait important d'étudier les effets de ce type de réseau sur la QoE.
- **Conception d'un classifieur de contenue.** On propose dans [1] une méthode pour classifier les contenues vidéos selon leurs caractéristiques spatio-temporelles. Un résultat important de ce travail est que les auteurs avaient utilisé le classiffieur pour mesurer la complexité du mouvement des séquences vidéo. Nous croyons que

l'utilisation d'un tel outil permettra d'avoir des estimations de la QoE sur des mesures qui reflète la complexité du mouvement du contenue vidéo en temps réel.

# Chapitre 4 **Conclusion**

# **4.1 Bilan technique**

D'un point de vue scientifique, ce stage m'a beaucoup apporté et m'apportera encore beaucoup certainement dans les jours à venir. J'ai eu la chance de côtoyer et de discuter tous les jours avec des chercheurs pleinement passionnés par leur sujet. Je pouvais demander des conseils à n'importe qui pour bénéficier de son savoir dans son domaine de compétence, c'est un apport inestimable pour l'amélioration de mes compétences.

Du côté technique, le bilan est positif. J'ai approfondi mes connaissances et mon utilisation du SGBD MySQL et du langage PHP. J'ai aussi consolidé ma maîtrise de certains outils comme NetEM, MATLAB et j'en ai découvert d'autres comme Weka (très utile pour différencier les résultats de différents classifieurs) par exemple.

D'un point de vue méthodologique, j'ai appris ce que les réseaux de neurones et comment les manier, les comprendre et me poser des questions sur les paramètres à choisir selon la précision de l'estimateur que je souhaite obtenir. C'est une partie très importante de la réflexion et j'ai compris que cela ne sert à rien de se plonger dans le code avant d'avoir bien ciblé les problèmes et les enjeux.

# **4.2 Bilan humain**

Étant un étudiant étranger, cette expérience en France a été enrichissante à plus d'un titre. Le bilan humain est également très positif. Je suis heureux d'avoir rencontré de nouvelles personnes, de cultures diverses et variées. Ce genre d'expériences contribue au développement de soi-même et à l'ouverture d'esprit. J'ai aussi remarqué que la communication était essentielle pour la réalisation d'un projet. Ainsi, bien formuler ses questions, ses remarques et ses idées est quelque chose de fondamental, en particulier en recherche.

# **4.3 Bilan du projet**

La difficulté de la tâche était à la hauteur de ce que j'attendais et c'est très bénéfique de se confronter à de tels problèmes. J'ai pris conscience de la nécessité d'avoir un grand nombre de données pour l'apprentissage du réseau de neurones afin d'avoir un bon estimateur.

J'ai trouvé le stage très intéressant et il me faisait faire appel à des connaissances acquises durant l'année universitaire, ce qui est un bon moyen de les entretenir. Je me suis rendu compte qu'un chercheur doit tout d'abord connaître l'ensemble des outils qu'il a à sa disposition. Ensuite, faire appel à ces outils au moment que les conditions du problème l'imposent. Enfin, il doit élargir son domaine de compétence et ajouter sa propre réflexion aux problèmes qu'il a à résoudre.

J'ai également réalisé la difficulté et le travail qu'il faut apporter pour obtenir des résultats satisfaisants. Il faut être organisé, méthodique et toujours conscient des objectifs qu'on doit accomplir.

# Bibliographies

- [1] A. Khan. *Video quality prediction for video over wireless access networks (UMTS and WLAN)*. Doctor of Philosophy Thesis, University of Plymouth, December 2011
- [2] F. Boulos. *Transmission d'images et de vidéos sur réseaux à pertes de paquets : mécanismes de protectin et optimisation de la qualité perçue*. Thèse de Doctorat, de l'Université de Nantes, février 2010
- [3] M.V. Rico. *Évaluation Pseudo–Subjective de la Qualité d'un Flux Multimédia et ses Applications au Contrôle*. Thèse de Doctorat, de l'Université de Rennes 1, Novembre 2005
- [4] D. Norman and S. Draper, User centered system design: *New perspectives on human-computer interaction*. L. Erlbaum Associates, 1986
- [5] S. R. Gulliver and G. Ghinea. The Perceptual and Attentive Impact of Delay and Jitter in Multimedia Delivery. *IEEE Transactions on Broadcasting*, 53(2) :pp. 449–458, juin 2007.
- [6] ITU-T Recommendation P.800. *Methods for subjective determination of transmission quality.* http://www.itu.int/.
- [7] H.R. Wu, C. Lambrecht, M. Yuen, and B. Qiu. Quantitative quality and impairment metrics for digitally coded images and image sequences. In *Proceedings of Australian Telecommunication Networks & Applications Conference*, Dec. 1996.
- [8] H.R. Wu, T. Ferguson, and B. Qiu. Digital video quality evaluation using quantitative quality metrics. In *Proceedings of 4th International Conference on Signal Processing*, 1998.
- [9] S. Dimolitsas. Objective speech distortion measures and their relevance to speech quality assessments. *IEEE Proceedings*, 136(5), Oct. 1989.
- [10] J.H. Hansen and B.L. Pellom. Speech enhancement and quality assessment: A survey. In *submitted to IEEE Sig. Proc. Mag.*, Nov. 1998.
- [11] S.R. Quackenbush, T.P. Barnwell, and M.A. Clements. *Objective measures of speech quality*. Prentice Hall, New Jersey, 1988.
- [12] Mathias Gjerstad Lervold, Liyuan Xing, Andrew Perkis. "*Quality of experience in internet television*".
- [13] Kuan‐Ta Chen, Chen‐Chi Wu,Yu‐Chun Chang and Chin‐Laung Lei. "*QoE Evaluation Framework for Multimedia Content".*
- [14] ITU-T Recommendation P.911. *Subjective audiovisual quality assessment methods for multimedia applications.* http://www.itu.int/.
- [15] ITU-R Recommendation BT.500-10. *Methodology for the subjective assessment of the quality of television pictures.* http://www.itu.int/.
- [16] J. Aguilar and A. Colmenares. *Recognition algorithm using evolutionary learning on the random neural network*. Proceedings of the 1997 IEEE International Conference on Neural Networks, 2 :1023\_1028, juin 1997.
- [17] J. Aguilar and V. Rossell. *Multiple classes random neural network model and color pattern recognition problems*. IEEE-INNS-ENNS International Joint Conference on Neural Networks (IJCNN'00), 5, 2000.
- [18] C. Hubert. Pattern completion with the random neural network using the rprop learning algorithm. Systems, Man and Cybernetics, 1993. *'Systems Engineering in the Service of Humans', Conference Proceedings*., 2 :613\_617, octobre 1993.
- [19] E. Gelenbe, E. Seref, and Z. Xhu. *Towards networks with intelligent packets*. Proceedings of IEEE-ICTAI Conference on Tools for Arti\_cial Intelligence, pages 47\_54, 1999.
- [20] A. Cornuéjols and L. Miclet. *Apprentissage Artificiel*, Concepts et Algorithmes. Eyrolles, 2002.

#### *Tableau A.1 Base des combinaisons*

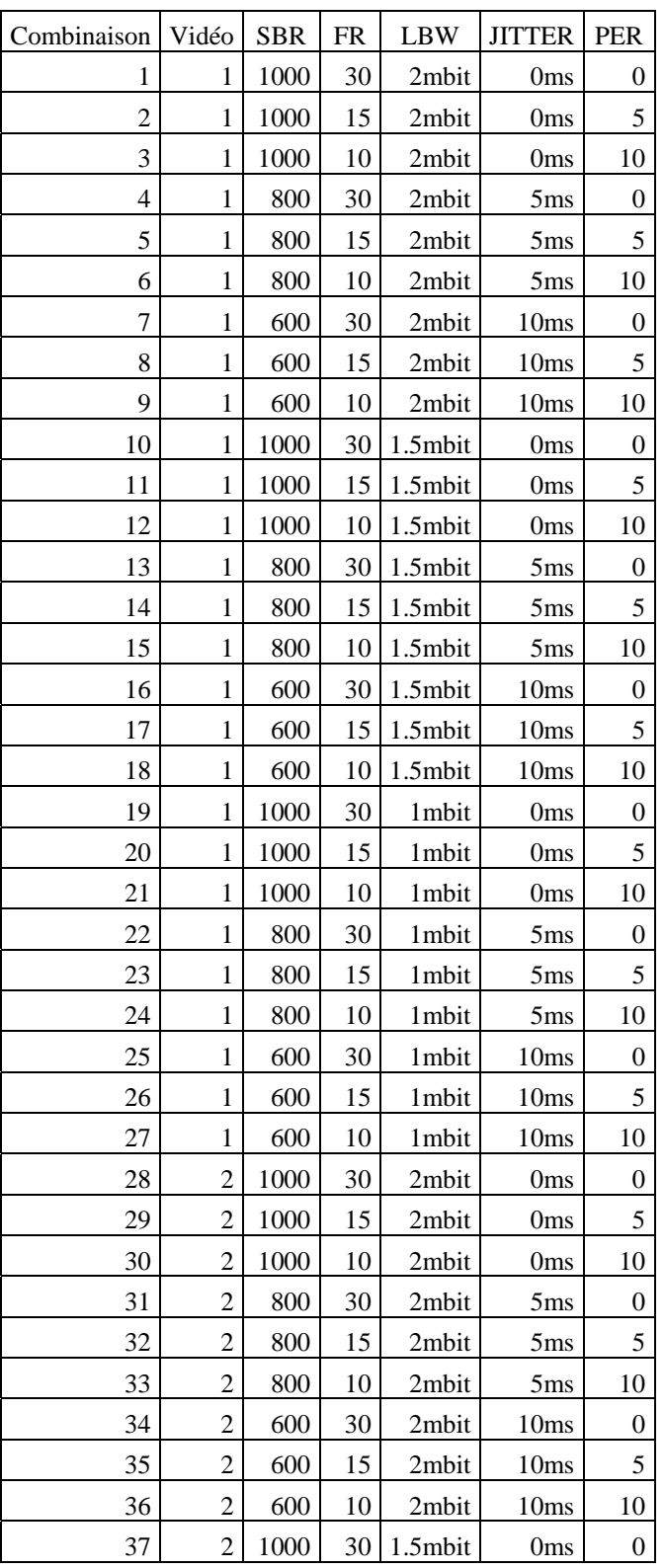

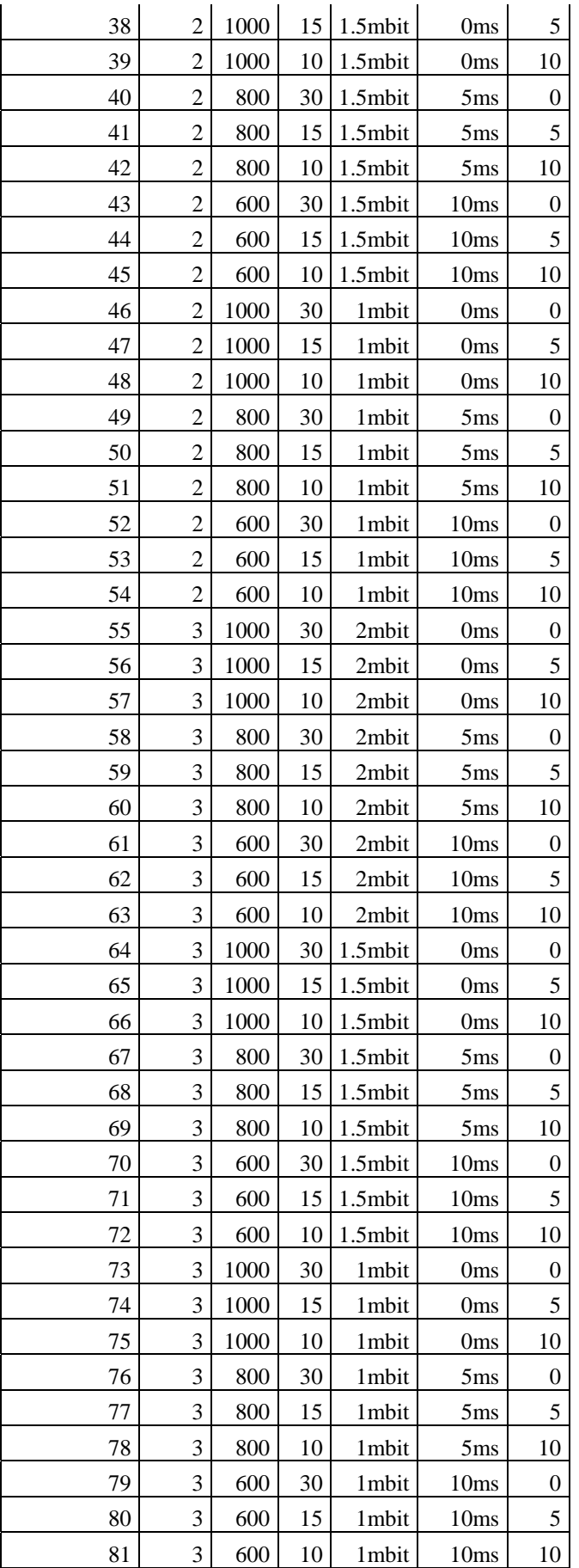

*Tableau A.2 Base des MOS*

| Combinaison    | Ecran                | Vidéo        | <b>SBR</b> | <b>FR</b> | <b>LBW</b> | <b>JITTER</b>    | <b>PER</b>       | MOS(réel)      | Mos(Prédit) |
|----------------|----------------------|--------------|------------|-----------|------------|------------------|------------------|----------------|-------------|
| 1              | Ecran PC             | $\mathbf 1$  | 1000       | 30        | 2mbit      | 0 <sub>ms</sub>  | $\pmb{0}$        | 4,22222222     | 4,22222222  |
| 1              | <b>Ecran Samsung</b> | 1            | 1000       | 30        | 2mbit      | 0 <sub>ms</sub>  | $\pmb{0}$        | 4              | 4,22222222  |
| $\mathbf 1$    | Netbook Asus         | $\mathbf 1$  | 1000       | 30        | 2mbit      | 0 <sub>ms</sub>  | 0                | 3,33333333     | 3,65897778  |
| 2              | Ecran PC             | 1            | 1000       | 15        | 2mbit      | 0 <sub>ms</sub>  | 5                | 2,33333333     | 2,01062222  |
| $\overline{2}$ | <b>Ecran Samsung</b> | $\mathbf 1$  | 1000       | 15        | 2mbit      | 0 <sub>ms</sub>  | 5                | 1,625          | 1,98655556  |
| $\overline{2}$ | Netbook Asus         | $\mathbf 1$  | 1000       | 15        | 2mbit      | 0 <sub>ms</sub>  | 5                | 1,66666667     | 1,919       |
| 3              | Ecran PC             | $\mathbf 1$  | 1000       | 10        | 2mbit      | 0 <sub>ms</sub>  | 10               | 2              | 1,63104444  |
| 3              | <b>Ecran Samsung</b> | 1            | 1000       | 10        | 2mbit      | 0 <sub>ms</sub>  | 10               | 1,375          | 1,61795556  |
| 3              | Netbook Asus         | $\mathbf 1$  | 1000       | 10        | 2mbit      | 0 <sub>ms</sub>  | 10               | 1,5            | 1,59177778  |
| 4              | Ecran PC             | $\mathbf{1}$ | 800        | 30        | 2mbit      | 5 <sub>ms</sub>  | $\boldsymbol{0}$ | 3,55555556     | 3,66362222  |
| 4              | <b>Ecran Samsung</b> | 1            | 800        | 30        | 2mbit      | 5 <sub>ms</sub>  | 0                | 3,57142857     | 3,55088889  |
| 4              | Netbook Asus         | 1            | 800        | 30        | 2mbit      | 5 <sub>ms</sub>  | 0                | 2,83333333     | 3,12275556  |
| 5              | Ecran PC             | 1            | 800        | 15        | 2mbit      | 5 <sub>ms</sub>  | 5                | 1,88888889     | 1,85862222  |
| 5              | <b>Ecran Samsung</b> | 1            | 800        | 15        | 2mbit      | 5 <sub>ms</sub>  | 5                | 1,42857143     | 1,83413333  |
| 5              | Netbook Asus         | 1            | 800        | 15        | 2mbit      | 5 <sub>ms</sub>  | 5                | 1,85714286     | 1,786       |
| 6              | Ecran PC             | 1            | 800        | 10        | 2mbit      | 5 <sub>ms</sub>  | 10               | 1,88888889     | 1,54955556  |
| 6              | <b>Ecran Samsung</b> | 1            | 800        | 10        | 2mbit      | 5 <sub>ms</sub>  | 10               | 1,57142857     | 1,53604444  |
| 6              | <b>Netbook Asus</b>  | $\mathbf{1}$ | 800        | 10        | 2mbit      | 5 <sub>ms</sub>  | 10               | 1,71428571     | 1,51704444  |
| 7              | Ecran PC             | $\mathbf 1$  | 600        | 30        | 2mbit      | 10ms             | 0                | 2,66666667     | 3,0362      |
| 7              | <b>Ecran Samsung</b> | $\mathbf{1}$ | 600        | 30        | 2mbit      | 10ms             | 0                | 2,875          | 2,93655556  |
| 7              | Netbook Asus         | $\mathbf 1$  | 600        | 30        | 2mbit      | 10ms             | 0                | 2,85714286     | 2,67984444  |
| 8              | Ecran PC             | 1            | 600        | 15        | 2mbit      | 10 <sub>ms</sub> | 5                | 2,11111111     | 1,7214      |
| 8              | <b>Ecran Samsung</b> | $\mathbf 1$  | 600        | 15        | 2mbit      | 10 <sub>ms</sub> | 5                | 1,42857143     | 1,69691111  |
| 8              | Netbook Asus         | $\mathbf{1}$ | 600        | 15        | 2mbit      | 10ms             | 5                | 1,66666667     | 1,66524444  |
| 9              | Ecran PC             | $\mathbf 1$  | 600        | 10        | 2mbit      | 10ms             | 10               | 1,77777778     | 1,47397778  |
| 9              | <b>Ecran Samsung</b> | $\mathbf{1}$ | 600        | 10        | 2mbit      | 10 <sub>ms</sub> | 10               | 1,25           | 1,46004444  |
| 9              | Netbook Asus         | 1            | 600        | 10        | 2mbit      | 10ms             | 10               | 1,33333333     | 1,4478      |
| 10             | Ecran PC             | $\mathbf{1}$ | 1000       | 30        | 1.5mbit    | 0 <sub>ms</sub>  | $\boldsymbol{0}$ | 3,25           | 3,48122222  |
| 10             | <b>Ecran Samsung</b> | $\mathbf{1}$ | 1000       | 30        | 1.5mbit    | 0 <sub>ms</sub>  | 0                | 3              | 3,36426667  |
| 10             | Netbook Asus         | $\mathbf{1}$ | 1000       | 30        | 1.5mbit    | 0 <sub>ms</sub>  | 0                | 2,83333333     | 2,89897778  |
| 11             | Ecran PC             | $\mathbf 1$  | 1000       | 15        | 1.5mbit    | 0 <sub>ms</sub>  | 5                | $\overline{2}$ | 1,74166667  |
| 11             | <b>Ecran Samsung</b> | 1            | 1000       | 15        | 1.5mbit    | 0 <sub>ms</sub>  | 5                | 1,625          | 1,71886667  |
| 11             | Netbook Asus         | $\mathbf{1}$ | 1000       | 15        | 1.5mbit    | 0 <sub>ms</sub>  | 5                | 1,33333333     | 1,67073333  |
| 12             | Ecran PC             | $\mathbf{1}$ | 1000       | 10        | 1.5mbit    | 0 <sub>ms</sub>  | 10               | 1,88888889     | 1,47524444  |
| 12             | <b>Ecran Samsung</b> | $\mathbf{1}$ | 1000       | 10        | 1.5mbit    | 0 <sub>ms</sub>  | 10               | 1,57142857     | 1,463       |
| 12             | Netbook Asus         | $\mathbf{1}$ | 1000       | 10        | 1.5mbit    | 0 <sub>ms</sub>  | 10               | 1,57142857     | 1,44357778  |
| 13             | Ecran PC             | $\mathbf{1}$ | 800        | 30        | 1.5mbit    | 5 <sub>ms</sub>  | 0                | 3,11111111     | 2,83395556  |
| 13             | <b>Ecran Samsung</b> | $\mathbf{1}$ | 800        | 30        | 1.5mbit    | 5 <sub>ms</sub>  | 0                | 2,14285714     | 2,73262222  |
| 13             | Netbook Asus         | $\mathbf 1$  | 800        | 30        | 1.5mbit    | 5 <sub>ms</sub>  | 0                | 1,66666667     | 2,45944444  |
| 14             | Ecran PC             | $\mathbf{1}$ | 800        | 15        | 1.5mbit    | 5 <sub>ms</sub>  | 5                | 1,77777778     | 1,61331111  |
| 14             | <b>Ecran Samsung</b> | $\mathbf{1}$ | 800        | 15        | 1.5mbit    | 5 <sub>ms</sub>  | 5                | 1,28571429     | 1,59008889  |
| 14             | Netbook Asus         | $\mathbf{1}$ | 800        | 15        | 1.5mbit    | 5 <sub>ms</sub>  | 5                | 1,5            | 1,55842222  |

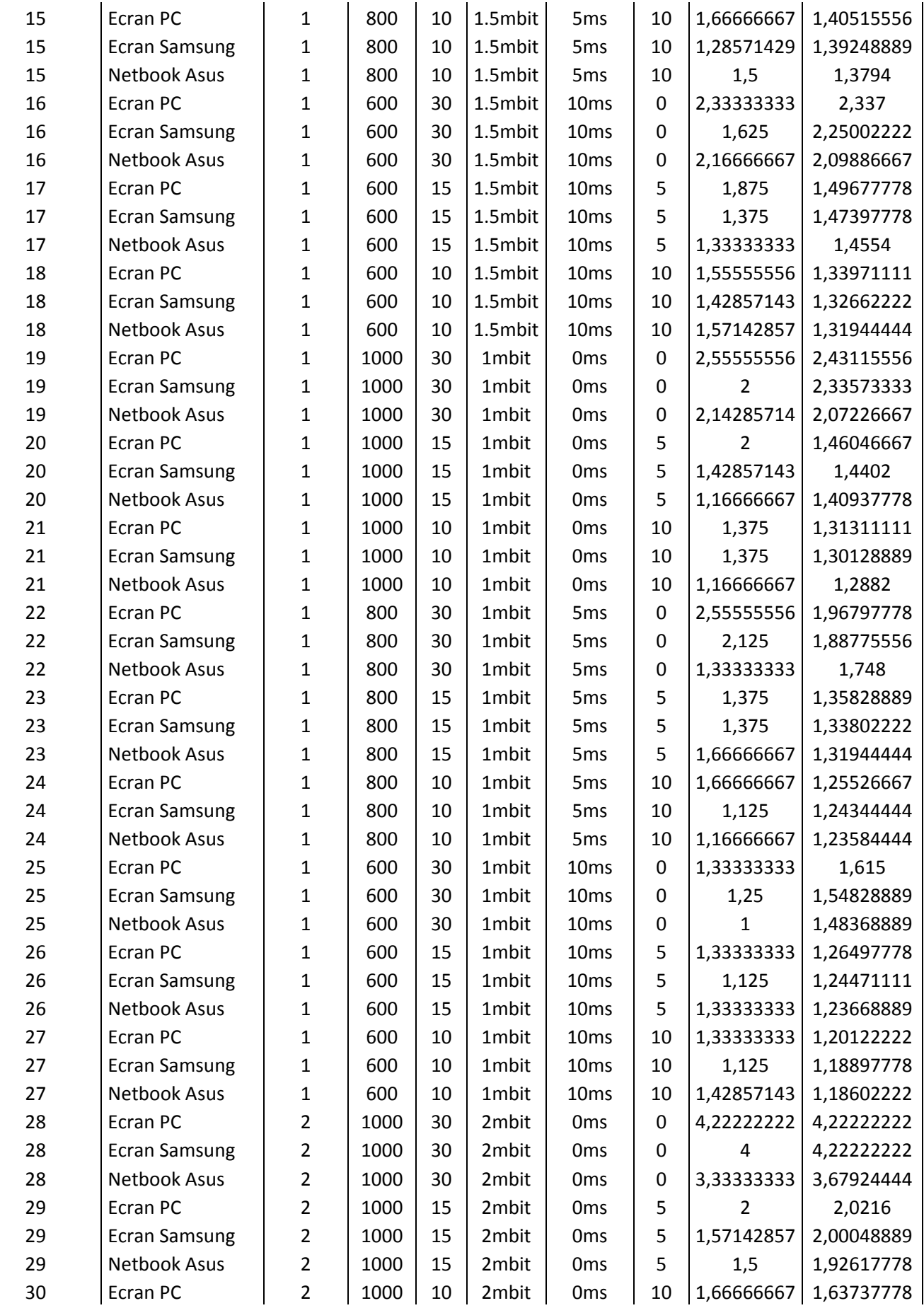

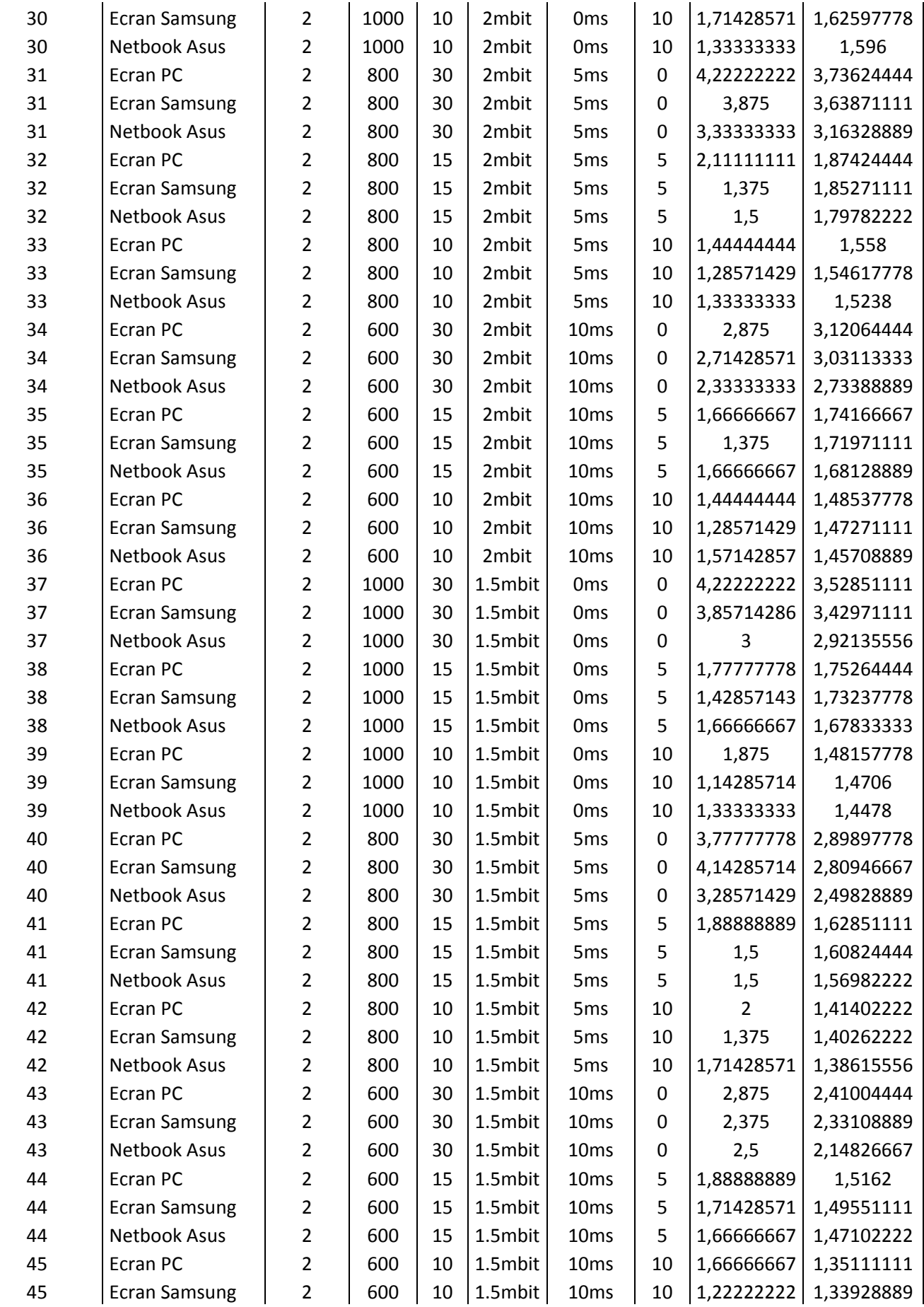

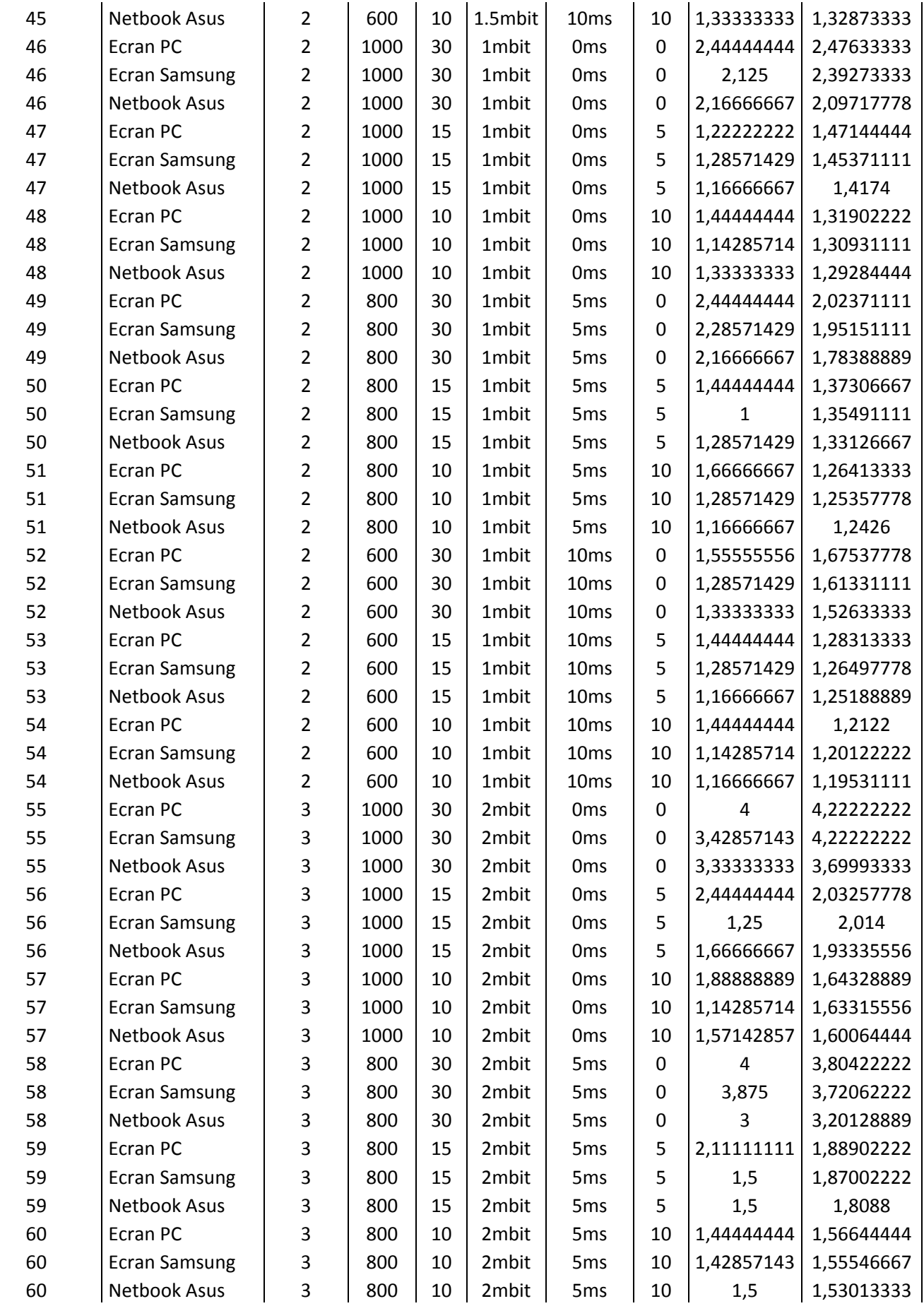

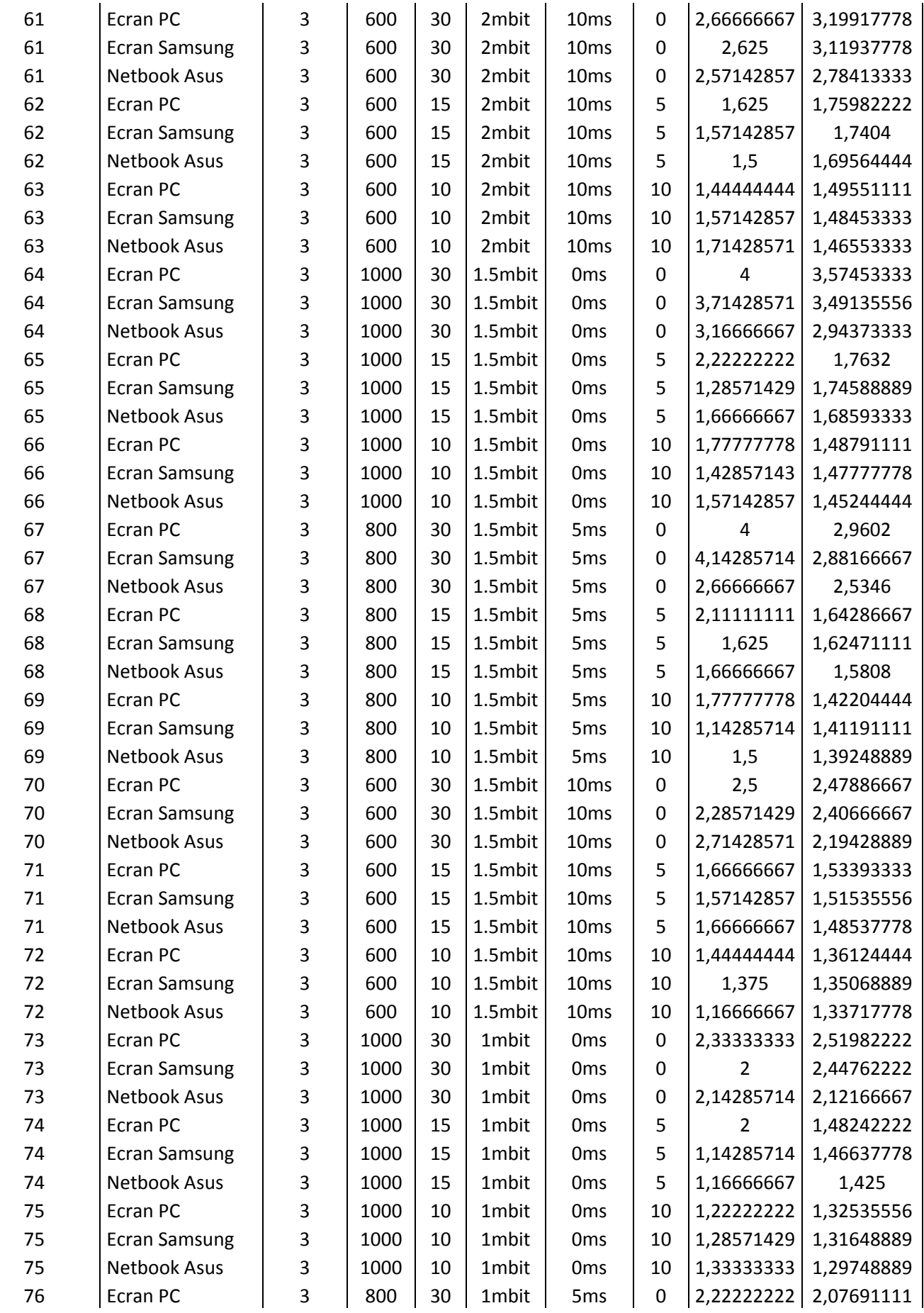

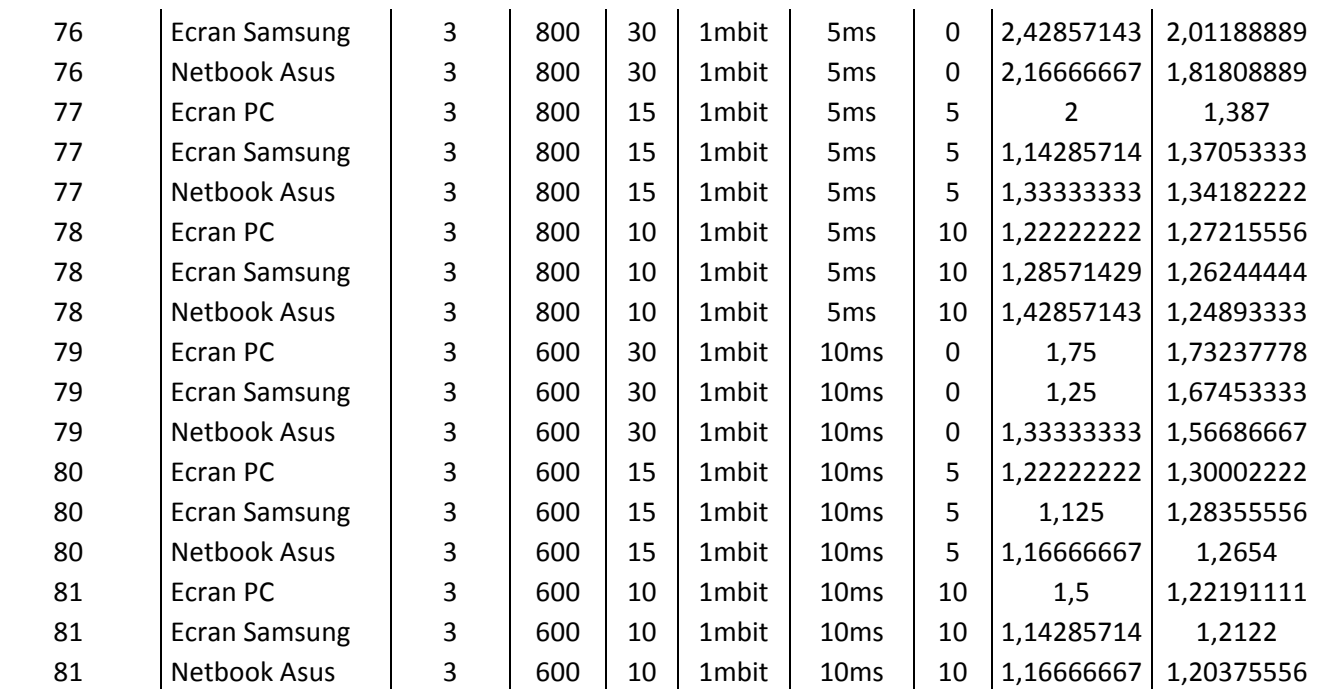